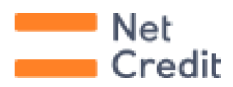

# Regulamin wydawania i używania Wirtualnej Karty Kredytowej wydawanej przez Fincard sp. z o.o.

obowiązujący od dnia 14 marca 2024 roku.

#### **Spis treści**

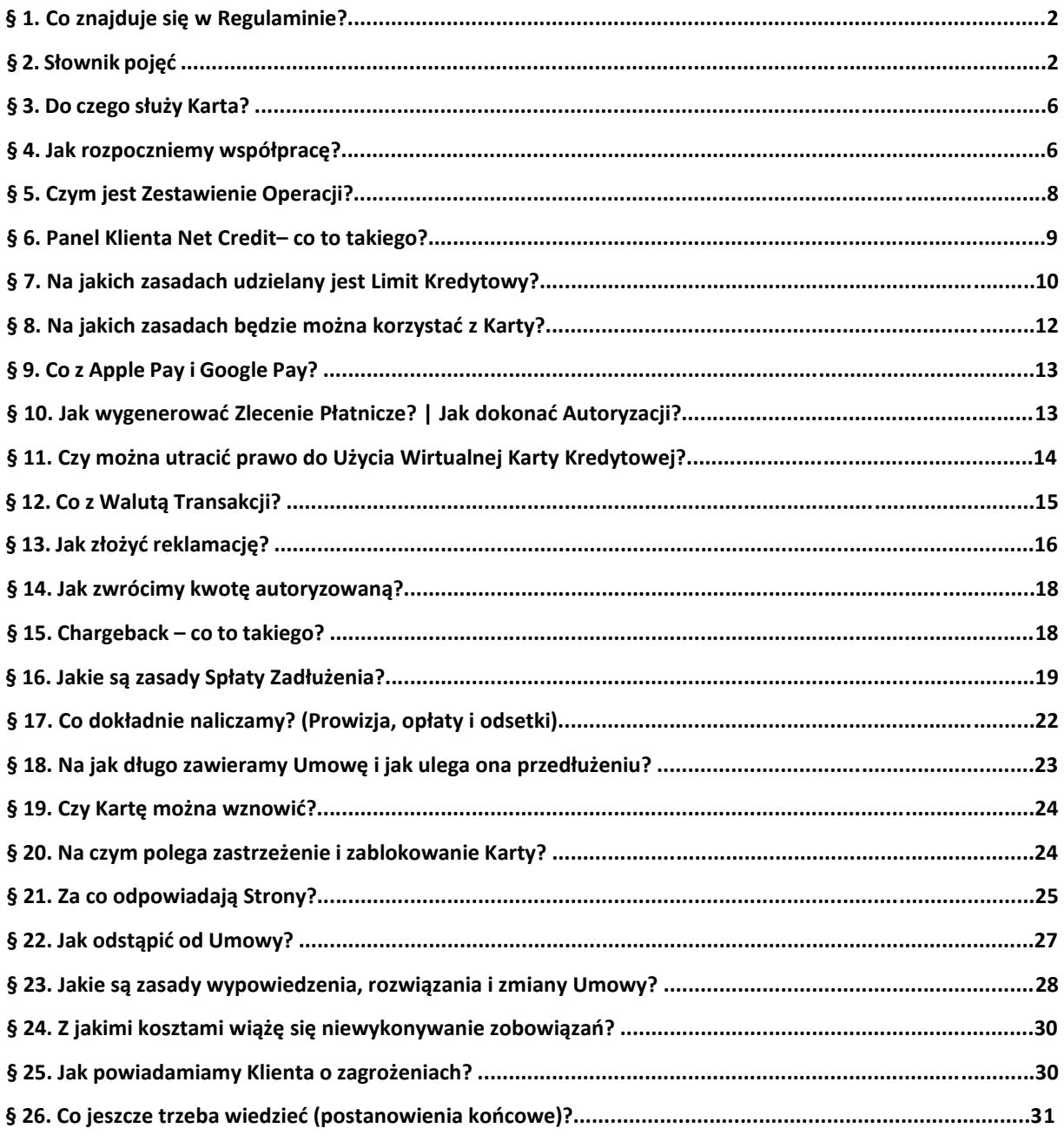

# **§ 1. Co znajduje się w Regulaminie?**

1. W Regulaminie znajdują się zasady, które regulują współpracę Kredytodawcy i Klienta w zakresie wydawania i korzystania przez Klienta jako osobę fizyczną z Wirtualnej Karty Kredytowej Net Credit oraz zasady, na których Kredytodawca udostępnia a Klient korzysta z kredytu konsumenckiego. W niniejszym dokumencie

posłużono się definicjami, które Klient odnajdzie w § 2 Regulaminu – Słowniku pojęć. Warto zapoznać się z nimi uważnie.

- 2. Poniżej znajduje się spis dokumentów składających się na Zasady Współpracy, które regulują współpracę pomiędzy Kredytodawcą a Klientem. Są to:
	- a) Umowa o Wirtualną Kartę Kredytową Net Credit (Umowa),
	- b) Taryfa (stanowiąca integralną część Umowy),
	- c) niniejszy Regulamin,
	- d) Regulamin świadczenia usług drogą elektroniczną ("Regulamin Portalu Fincard"),
	- e) Formularz Informacyjny.
- 3. Zasady korzystania z usługi wypłaty z Bankomatów oraz płatności POS i E-commerce za pomocą GooglePay Klient znajdzie w regulaminie Google Pay oraz w Portalu Fincard.
- 4. Zasady korzystania z usługi wypłaty z Bankomatów oraz płatności POS i E-commerce za pomocą Apple Pay Klient znajdzie w regulaminie Apple Pay oraz w Portalu Fincard.
- 5. Aktualne dokumenty wskazane w § 1.2 powyżej Klient odnajdzie w siedzibie Kredytodawcy oraz w Portalu Fincard.

#### **§ 2. Słownik pojęć**

W Regulaminie użyto poniższych określeń:

**Agent Rozliczeniowy** – bank lub inny podmiot zawierający z Akceptantem umowę o przyjmowanie zapłaty przy użyciu kart płatniczych.

**Akceptant** – przedsiębiorca, który zawarł z Agentem Rozliczeniowym umowę o przyjmowanie zapłaty przy użyciu kart płatniczych.

**Apple Pay** – aplikacja płatnicza na urządzeniu mobilnym z systemem iOS funkcjonująca w modelu near field communication (NFC).

**Autoryzacja** – zgoda Klienta na wykonanie Transakcji Płatniczej, wyrażona w sposób określony w § 10.7 Regulaminu. Zgoda Klienta może dotyczyć także kolejnych Transakcji Płatniczych.

Bankomat – urządzenie umożliwiające dokonywanie wypłat gotówki za pomocą Karty, oznaczone symbolem Mastercard.

**CVV2**  $\mid$  **CVC2** – (ang. "Card Verification Value 2"  $\mid$  "Card Verification Code 2") – ostatnie 3 cyfry numeru zabezpieczającego, zakodowane w Wirtualnej Karcie Kredytowej, którego podanie może być wymagane na żądanie Akceptanta przy dokonywaniu Transakcji na Odległość.

**Doradca Infolinii** – osoba, która w imieniu Kredytodawcy przeprowadza rozmowy telefoniczne z Klientem za pośrednictwem Infolinii.

**Dostawca Odbiorcy** – podmiot świadczący usługi płatnicze na rzecz Odbiorcy w zakresie wykonania Transakcji. Dostawcą Odbiorcy jest między innymi Agent Rozliczeniowy w stosunku do Akceptanta (Odbiorcy).

**Dostępne Środki** – pozostała do wykorzystania przy użyciu Wirtualnej Karty Kredytowej kwota Limitu Kredytowego, tj. przyznany Limit Kredytowy pomniejszony o kwoty dokonanych Transakcji.

**Dzień Roboczy** – dzień niebędący sobotą ani dniem ustawowo wolnym od pracy.

**Dzień Rozliczeniowy** – dzień, w którym jest generowane Zestawienie Operacji.

**Dzień Spłaty** – dzień, do którego spłata Minimalnej Kwoty do Zapłaty musi zostać zaksięgowana na Rachunku Karty. Dzień ten przypada w 5-tym dniu po zakończeniu Okresu Rozliczeniowego i dotyczy zakończonego Okresu Rozliczeniowego. Do obliczania terminów znajdują zastosowanie wprost stosowne przepisy Kodeksu cywilnego.

**FastCash** – opcjonalne, zamieszczone we Wniosku o udzielenie Limitu Kredytowego Zlecenie Płatnicze dokonania Transakcji na wskazany przez Klienta i należący do niego (także jako przedmiot współwłasności) jako osoby fizycznej, niezwiązany z prowadzoną przez Klienta działalnością gospodarczą, numer osobistego rachunku bankowego, z którego Klient dokonał uprzednio Przelewu Weryfikacyjnego, we wskazanej kwocie w polskich złotych (PLN), której górna granica wynika z treści Umowy, lub który został zweryfikowany w ramach AIS. Zlecenie Płatnicze realizowane jest po zawarciu Umowy zgodnie z § 7.9, w dniu uruchomienia Limitu Kredytowego. Transakcja ta zaliczana jest w ciężar Rachunku Karty jako Transakcja Bezgotówkowa.

**Google Pay** – aplikacja płatnicza na urządzeniu mobilnym z systemem Android funkcjonująca w modelu near field communication (NFC).

**Net Credit**- marka, pod którą Kredytodawca wydaje i oferuje Klientom Wirtualną Kartę Kredytową na zasadach określonych w Umowie oraz Regulaminie;

**Infolinia** – udostępniona nieodpłatnie Klientom Kredytodawcy usługa polegająca na świadczeniu telefonicznej obsługi Klientów pod numerem telefonu wskazanym na Portalu Fincard. Wszystkie rozmowy przeprowadzane za pośrednictwem Infolinii są rejestrowane (opłata za minutę połączenia zgodnie z tabelą danego operatora). Infolinia pracuje całodobowo w zakresie zastrzegania oraz blokowania Kart Kredytowych i jest zapewniana przez Kredytodawcę oraz za pośrednictwem partnera Kredytodawcy DiPocket UAB z siedzibą w Wilnie (Litwa). Informacja o godzinach pracy Infolinii w zakresie pozostałych usług dostępna jest na Portalu Fincard. Infolinia

może stanowić usługę bankowości telefonicznej w rozumieniu § 2 pkt 18 rozporządzenia Ministra Rozwoju i Finansów z dnia 14 lipca 2017 roku w sprawie wykazu usług reprezentatywnych powiązanych z rachunkiem płatniczym (Dz.U. z 2017 r. poz. 1437).

**Klient** – osoba fizyczna, szczegółowo określona w § 4.1 Regulaminu, której Kredytodawca udzielił Limitu Kredytowego, będąca stroną Umowy.

**Kod 3D-Secure** – jednorazowy kod przesyłany przez Kredytodawcę pod numer telefonu komórkowego Klienta, w celu weryfikacji tożsamości i dodatkowej autoryzacji dyspozycji z wykorzystaniem Usługi3D-Secure.

**Kredyt** – kredyt w formie limitu Zadłużenia, przeznaczony na dowolny cel, udzielany przez Kredytodawcę na podstawie Umowy.

**Kurs MasterCard** – aktualny kurs (w tym odpowiednio kurs kupna lub sprzedaży dewiz) ustalony dla danej waluty przez MasterCard, wskazany na stronie internetowej MasterCard https://www.mastercard.us/enus/consumers/get-support/convert-currency.html.

**Limit Kredytowy** – ustalona indywidualnie dla każdego Klienta, określona w Umowie, maksymalna kwota zadłużenia Klienta wobec Kredytodawcy w Rachunku Karty.

**MasterCard** – organizacja kartowa, we współpracy z którą Kredytodawca wydaje Wirtualne Karty Kredytowe oraz za pośrednictwem której następuje rozliczanie Transakcji dokonanych przy pomocy Wirtualnych Kart Kredytowych.

**Minimalna Kwota do Zapłaty** – wskazana w Zestawieniu Operacji kwota, którą Klient zobowiązany jest spłacić w określonym przez Kredytodawcę terminie płatności (w Dniu Spłaty).

**Odbiorca** – osoba fizyczna, osoba prawna lub jednostka organizacyjna niebędąca osobą prawną, której ustawa przyznaje zdolność prawną, będącą odbiorcą środków pieniężnych stanowiących przedmiot Transakcji. Odbiorcą jest m.in. Akceptant.

**Operacja** – każda Transakcja Bezgotówkowa lub Transakcja Gotówkowa dokonana przy użyciu Wirtualnej Karty Kredytowej, a także pozostałe obciążenia i uznania na Rachunku Karty, w tym z tytułu opłat, prowizji i odsetek oraz spłaty Zadłużenia.

**Okres Rozliczeniowy** – powtarzalny 30-dniowy okres, po upływie którego generowane jest Zestawienie Operacji.

**Panel Klienta Net Credit** – usługa udostępniana Klientowi drogą elektroniczną w Portalu Fincard o funkcjonalnościach opisanych w niniejszym Regulaminie oraz Regulaminie Portalu Fincard.

**PIN** – czterocyfrowy poufny kod służący do identyfikacji Klienta oraz do Autoryzacji Transakcji dokonywanych z wykorzystaniem urządzeń odczytujących informacje zawarte na Wirtualnej Karcie Kredytowej.

**Portal Fincard** – strona internetowa Kredytodawcy, na której dostępna jest Panel Klienta Net Credit.

**Prowizja** – szczególny rodzaj opłaty za wykorzystanie Limitu Kredytowego naliczanej od kwoty Limitu Kredytowego, z której Klient korzystał w danym Okresie Rozliczeniowym; Wysokość Prowizji określa Taryfa.

**Przelew Weryfikacyjny** – przelew na kwotę 1,00 zł z rachunku bankowego Klienta potwierdzający tożsamość Klienta w procesie zawierania Umowy (oraz na dalszym etapie w razie zgłoszenia przez Klienta zmiany rachunku).

**Rachunek Karty** – rachunek techniczny Karty utworzony w systemie teleinformatycznym, przeznaczony do rozliczania Transakcji zleconych przez Klienta w ciężar Limitu Kredytowego oraz do rozliczania opłat, Prowizji i odsetek należnych Kredytodawcy, stanowiący rachunek płatniczy w rozumieniu art. 2 pkt 25 (oraz m.in. art. 3 ust. 1 pkt 1) UUP.

**Regulamin** – niniejszy Regulamin wydawania i używania Wirtualnej Karty Kredytowej wydawanej przez Fincard sp. z o.o.

**Rozporządzenie 2015/751** – Rozporządzenie Parlamentu Europejskiego i Rady (UE) 2015/751 z dnia 29 kwietnia 2015 roku w sprawie opłat interchange w odniesieniu do transakcji płatniczych realizowanych w oparciu o kartę.

**AIS** – usługa dostępu do informacji o rachunku, o jakiej mowa w art. 3 ust. 1 pkt 8 UUP, świadczona przez TPP na podstawie umowy zawartej z Kredytodawcą, pozwalająca na weryfikację tożsamości Klienta obejmującej imię i nazwisko Klienta oraz adres właściciela rachunku Klienta; będąca usługą online polegającą na dostarczeniu Kredytodawcy przez TPP skonsolidowanych informacji dotyczących rachunku płatniczego lub rachunków płatniczych Klienta prowadzonych u innego dostawcy, świadczona wyłącznie na podstawie zgody Klienta udzielonej TPP i umożliwiająca Kredytodawcy dostęp do historii rachunku Klienta u wskazanego przez Klienta dostawcy w celu umożliwienia dokonania oceny Zdolności Kredytowej Klienta;

**Taryfa** – Tabela opłat i Prowizji pobieranych przez Kredytodawcę zgodnie z Zasadami Współpracy, zawierająca w szczególności opłaty i Prowizje pobierane przez Kredytodawcę za czynności związane z wydawaniem i obsługą Wirtualnych Kart Kredytowych.

**T&E (Travel and Entertainment)** – usługodawcy typu: linie lotnicze, hotele, wypożyczalnie samochodów, statki wycieczkowe, świadczący usługi związane z podróżami i zakwaterowaniem.

**Terminal POS** – urządzenie elektroniczne służące do wykonywania Transakcji Gotówkowych i Bezgotówkowych oraz do drukowania ich potwierdzeń, odczytujące dane Karty z Google Pay i Apple Pay.

**TPP** – dostawca (third party provider) świadczący usługę AIS na podstawie umowy zawartej z Kredytodawcą.

**Transakcja** lub **Transakcja Płatnicza** – zainicjowana przez Klienta lub Odbiorcę wpłata, transfer lub wypłata środków pieniężnych.

**Transakcja Bezgotówkowa** – Transakcja Wirtualną Kartą Kredytową stanowiąca płatność za towary lub usługi w punktach oznaczonych znakiem MasterCard i akceptujących dokonywanie płatności kartą.

**Transakcja Gotówkowa** – Transakcja Wirtualną Kartą Kredytową stanowiąca wypłatę gotówki w Bankomacie.

**Transakcja na Odległość** – Transakcja Bezgotówkowa niewymagająca fizycznego przedstawienia Wirtualnej Karty Kredytowej, w tym: zamówienie telefoniczne, e-mailowe, faksem, pocztowe oraz przez Internet. Przy dokonywaniu Transakcji na Odległość nie trzeba podawać PIN-u Wirtualnej Karty Kredytowej.

**Transakcja Nieautoryzowana** – Transakcja wykonana bez zgody Klienta wyrażonej w sposób określony w § 10.7 Regulaminu lub w Umowie.

**Transakcja "no show"** – transakcja związana z nieodwołaniem rezerwacji u usługodawcy typu T&E. Nieodwołana rezerwacja powoduje obciążenie Rachunku Karty kwotą wskazaną przez usługodawcę typu T&E w regulaminie świadczenia usług przez tego usługodawcę, przekazanym Klientowi.

**Transakcja Zagraniczna** – Transakcja dokonana w polskich złotych (PLN) u Akceptanta mającego siedzibę poza granicami Polski.

**Transakcja w Terminalu CAT** (ang. "Cardholder Activated Terminal Transaction") – Transakcja Bezgotówkowa inicjowana przez Klienta w samoobsługowym Terminalu POS (np. płatność za parking, autostradę, parking, paliwo, bilety komunikacji miejskiej). Zależnie od kwoty Transakcji, rodzaju Akceptanta, typu Terminala CAT, Autoryzacja numerem PIN może nie być wymagana. Szczegółowa informacja na temat typów Transakcji w Terminalu CAT znajdują się na stronie internetowej MasterCard po adresem www.mastercard.us.

**Kredytodawca** – Fincard spółka z ograniczoną odpowiedzialnością z siedzibą w Warszawie przy ul. Grzybowskiej 87; KRS: 0000803716, NIP: 5272905634, REGON: 384357760, numer podmiotu w Rejestrze UKNF: MIP49/2020.

**UKK** – ustawa z dnia 12 maja 2011 roku o kredycie konsumenckim.

**Umowa** – zawarta pomiędzy Klientem a Kredytodawcą Umowa o Wirtualną Kartę Kredytową określająca wysokość oraz sposób korzystania z przyznanego Klientowi przez Kredytodawcę Limitu Kredytowego, jak również sposób korzystania z Wirtualnej Karty Kredytowej. Zawarcie Umowy jest niezbędnym warunkiem korzystania z Karty.

**Usługa 3D-Secure** – ("MasterCard SecureCode") – zabezpieczenie Transakcji na Odległość stosowane u Akceptantów oferujących korzystanie z tego rodzaju zabezpieczenia.

**Ustawa AML** - ustawa z dnia 1 marca 2018 r. o przeciwdziałaniu praniu pieniędzy oraz finansowaniu terroryzmu.

**UUP** – ustawa z dnia 19 sierpnia 2011 roku o usługach płatniczych.

**Użycie Karty** – posłużenie się Kartą, w tym danymi dotyczącymi Karty, w celu zainicjowania Transakcji Płatniczej.

**Weryfikacja** – element procesu Autoryzacji polegający na sprawdzeniu w systemie informatycznym statusu danej Karty (tj. sprawdzenie czy Karta nie jest zastrzeżona albo zablokowana) oraz – w przypadku Transakcji podlegającej Autoryzacji on-line – również stanu Dostępnych Środków.

**Wirtualna Karta Kredytowa** (lub **Karta –** terminy te stosowane są zamiennie również w obrębie innych definicji zawierających te pojęcia) – Wirtualna Karta Kredytowa w rozumieniu Umowy, będąca kartą kredytową w rozumieniu UKK oraz Rozporządzenia 2015/751, a zarazem instrumentem płatniczym w rozumieniu UUP wydawanym przez Kredytodawcę, identyfikująca wydawcę i Klienta, uprawniająca do wypłaty gotówki lub dokonywania zapłaty (tj. zlecania przeprowadzenia Transakcji Gotówkowych lub Bezgotówkowych) zgodnie z postanowieniami Umowy oraz Regulaminu.

**Wniosek** – wniosek o udzielenie Limitu Kredytowego w Rachunku Karty oraz o wydanie Karty.

**Wniosek o Zmianę Limitu Kredytowego** – wniosek o podwyższenie Limitu Kredytowego.

**Wnioskodawca** – osoba fizyczna ubiegającą się o zawarcie z Kredytodawcą Umowy lub zmianę jej warunków.

**Zablokowanie Karty** – czasowe wstrzymanie możliwości dokonywania podlegających Autoryzacji on-line Transakcji Płatniczych przy użyciu Karty.

**Zadłużenie** – zadłużenie obejmujące całość należności z tytułu Kredytu wskazane w Zestawieniu Operacji, które Klient jest zobowiązany regulować po upływie każdego Okresu Rozliczeniowego w wysokości nie niższej niż Minimalna Kwota do Zapłaty, narastające w kolejnych Okresach Rozliczeniowych w razie jego niespłacania.

**Zasady Współpracy** – regulacje łączące Kredytodawcę i Klienta, wskazane w § 1.2 Regulaminu.

**Zastrzeżenie Karty** – nieodwołalne uniemożliwienie dokonywania podlegających Autoryzacji on-line Transakcji Płatniczych przy użyciu Wirtualnej Karty Kredytowej.

**Zdolność Kredytowa** – zdolność Klienta do terminowej spłaty zaciągniętego Kredytu razem z opłatami, Prowizjami oraz innymi kosztami przewidzianymi w Umowie.

**Zestawienie Operacji** – zestawienie Operacji na Rachunku Karty w danym Okresie Rozliczeniowym.

**Zlecenie Płatnicze** – skierowane do Kredytodawcy oświadczenie Klienta lub Odbiorcy, zawierające polecenie wykonania Transakcji Płatniczej.

# **§ 3. Do czego służy Karta?**

- 1. Kartą Net Credit można się posługiwać w miejscach oznaczonych logo Mastercard. Przy pomocy Karty Klient może dokonywać Transakcji Gotówkowych i Bezgotówkowych, których rodzaje zostały wskazane w Regulaminie. Karty Net Credit można używać na obszarze wskazanym w Portalu Fincard.
- 2. Klient korzysta z Karty Net Credit jako konsument, co oznacza, że nie wykorzystuje Karty do prowadzenia swojej działalności gospodarczej.
- 3. Dzięki Karcie Klient dokonuje Transakcji podlegających Autoryzacji w ramach przyznanego Limitu Kredytowego.
- 4. Klient nie może płacić Kartą w celach, niezgodnych z polskim prawem lub prawem kraju, w którym Karta jest używana zgodnie z § 3.1.
- 5. Klient za pomocą Karty nie może kupować nielegalnych produktów i usług. Niedozwolone jest korzystanie z Karty u podmiotów wskazanych w Rejestrze Domen Służących do Oferowania Gier Hazardowych Niezgodnie z Ustawą o Grach Hazardowych dostępnym na stronie internetowej Ministerstwa Finansów pod adresem: https://hazard.mf.gov.pl. Niedozwolone jest także uczestniczenie w grach hazardowych urządzanych bez koncesji, bez zezwolenia lub bez stosowanego zgłoszenia w rozumieniu wyżej wspomnianej ustawy.

# **§ 4. Jak rozpoczniemy współpracę?**

- 1. Klientem może być osoba fizyczna, która spełnia łącznie następujące warunki:
	- a) posiada obywatelstwo polskie,
	- b) posiada numer PESEL oraz ważny dowód osobisty, a także pełną zdolność do czynności prawnych,
	- c) posiada Zdolność Kredytową rozumianą jako zdolność do spłaty Limitu Kredytowego wraz z opłatami, Prowizją i odsetkami w terminach ustalonych w Umowie i Regulaminie,
- d) inne, jeżeli wymagają tego przepisy prawa powszechnie obowiązującego, w tym w szczególności: Kodeks cywilny, UKK oraz UUP.
- 2. Tożsamość Klienta w zakresie imienia, nazwiska i adresu posiadacza rachunku bankowego może zostać potwierdzona w ramach AIS, Przelewem Weryfikacyjnym lub inną przyjętą metodą, pod warunkiem uzyskania uprzedniej zgody Klienta na taką metodę.
- 3. Zdolność Kredytowa Klienta może zostać potwierdzona w ramach AIS lub inną metodą przyjętą przez Kredytodawcę, pod warunkiem uzyskania uprzedniej zgody Klienta na taką metodę.
- 4. Klient może posiadać maksymalnie jedną Wirtualną Kartę Kredytową wydaną przez Kredytodawcę.
- 5. W przypadku negatywnego rozpatrzenia Wniosku Kredytodawca zawiadamia Wnioskodawcę o odmowie wydania Karty Net Credit. Kredytodawca nie musi wskazywać przyczyn odmowy wydania Karty Net Credit, chyba że odmowa nastąpiła w związku z uzyskaniem informacji z określonej bazy danych lub zbioru danych Kredytodawcy. Jeśli tak się stanie Kredytodawca poinformuje Wnioskodawcę o wynikach tego sprawdzenia i wskaże bazę danych, w której tego sprawdzenia dokonano.
- 6. Niezwłocznie po rozpatrzeniu Wniosku tj. nie później niż w terminie pięciu Dni Roboczych, Kredytodawca zwróci kwotę Przelewu Weryfikacyjnego na rachunek bankowy Klienta, z którego dokonany został Przelew Weryfikacyjny.
- 7. Klient otrzymuje informację o wyniku rozpatrzenia Wniosku poprzez Panel Klienta Net Credit, SMS oraz email (odpowiednio na numer telefonu i adres e-mail podane w Panelu Klienta Net Credit).
- 8. Przed zawarciem Umowy Kredytodawca doręczy Klientowi egzemplarz Umowy, Formularz Informacyjny, Regulamin oraz Taryfę na trwałym nośniku informacji.
- 9. Niezwłocznie po zawarciu Umowy Kredytodawca doręczy Klientowi Umowę opatrzoną datą jej zawarcia oraz link logujący do Panelu Klienta Net Credit, w którym Klient znajdzie Kartę Net Credit.
- 10. W okresie obowiązywania Umowy Klient ma prawo żądać w każdym czasie udostępnienia mu postanowień Umowy, Regulaminu, Taryfy oraz informacji określonych w art. 27 UUP, w postaci papierowej lub na innym trwałym nośniku informacji.
- 11. Załącznikiem nr 1 do Umowy jest pomocniczy wzór oświadczenia o odstąpieniu od Umowy.

# **[Wydanie i korzystanie z Karty]**

- 12. Kredytodawca wydaje Klientowi Kartę po zawarciu Umowy poprzez niezwłoczne udostępnienie Karty w Panelu Klienta Net Credit zgodnie z § 4.9 Regulaminu.
- 13. Karta Net Credit wydawana jest jedynie w formie zapisu elektronicznego i nie posiada formy fizycznej (plastikowej). Na Karcie znajdują się informacje o numerze Karty, numerze CVV2 i dacie ważności Karty oraz imię i nazwisko Klienta.
- 14. Korzystanie z Karty wymaga spełnienia przez Klienta minimalnych wymagań technicznych i sprzętowych. Są one następujące i pokrywają się z wymaganiami sprzętowymi niezbędnymi do korzystania ze Panelu Klienta Net Credit określonymi w § 6.4 Regulaminu: (i) komputer osobisty, (ii) telefon komórkowy, (iii) tablet lub inne urządzenie posiadające przeglądarkę internetową oraz dostęp do sieci Internet.
- 15. Z Karty Net Credit może korzystać tylko osoba, której imię i nazwisko zostało na niej umieszczone.
- 16. Karta Net Credit przekazana Klientowi w Panelu Klienta Net Credit jest aktywna.
- 17. Okres ważności Karty Net Credit upływa z ostatnim dniem miesiąca kalendarzowego wskazanego na Karcie jako data jej ważności.
- 18. Klient może za pośrednictwem Panelu Klienta Net Credit złożyć dyspozycję pierwszego i każdego kolejnego wysłania kodu PIN korzystając z modułu "Szczegóły Karty", a następnie opcji "Wyślij PIN" – kod PIN wysyłany jest na numer telefonu podany przez Klienta w Panelu Klienta Net Credit.
- 19. Klient może dokonać zmiany PIN w Panelu Klienta Net Credit korzystając z modułu "Szczegóły Karty", a następnie opcji "Zmień PIN". W tym celu konieczne jest ustalenie nowego PIN oraz potwierdzenie tej zmiany wpisując kod otrzymany na numer telefonu wskazany w Panelu Klienta Net Credit.

# **[Blokada lub zastrzeżenie Karty]**

- 20. Klient zobowiązany jest niezwłocznie zgłosić nieuprawnione Użycie Karty.
- 21. Ze względów bezpieczeństwa, Karta Net Credit może zostać zablokowana lub zastrzeżona (Klient nie będzie mógł z niej korzystać) jeżeli Kredytodawca ma uzasadnione podejrzenie, że:
	- a) Karta Net Credit została użyta przez osobę nieuprawnioną,
	- b) Karta Net Credit została użyta w sposób niezgodny z prawem,
	- c) Klient umyślnie doprowadził do nieautoryzowanej Transakcji Kartą.
- 22. Kredytodawca może zastrzec lub zablokować Kartę również w innych sytuacjach wskazanych w Regulaminie, w szczególności jeżeli doszło do przekroczenia Limitu Kredytowego lub opóźnienia w spłacie Zadłużenia przez Klienta.
- 23. Wirtualna Karta Kredytowa zostaje odblokowana niezwłocznie po ustaniu przyczyny jej czasowego zablokowania. Kredytodawca niezwłocznie powiadamia Klienta, za pomocą:
	- a) wiadomości SMS o zablokowaniu Karty Net Credit (chyba, że przeciwstawiają się temu uzasadnione względy bezpieczeństwa, wymogi prawa lub decyzje właściwych organów),
	- b) wiadomości e-mail lub telefonicznie o przyczynach zablokowania (chyba, że przeciwstawiają się temu uzasadnione względy bezpieczeństwa, wymogi prawa lub decyzje właściwych organów), przy czym w każdym przypadku informację o przyczynach zablokowania karty Klient otrzymuje nie później niż w następnym Dniu Roboczym po zablokowaniu Karty Net Credit,
	- c) wiadomości SMS o odblokowaniu Karty Net Credit.

#### **§ 5. Czym jest Zestawienie Operacji?**

- 1. Klient otrzymuje nieodpłatnie od Kredytodawcy Zestawienie Operacji generowane każdorazowo w Dzień Rozliczeniowy, po zakończeniu Okresu Rozliczeniowego za ten okres.
- 2. Kredytodawca udostępnia Zestawienie Operacji Klientowi w terminie 1 Dnia Roboczego od dnia zakończenia Okresu Rozliczeniowego w formacie pliku.pdf z możliwością jego pobrania i zapisania:
	- a) w Panelu Klienta Net Credit,
	- b) pocztą elektroniczną na adres e-mail wskazany przez Klienta.
- 3. Zestawienie Operacji obejmuje:
	- a) numer Karty,
	- b) listę Transakcji dokonanych w danym Okresie Rozliczeniowym przez Klienta w ciężar Rachunku Karty, to jest Transakcji przekazanych do rozliczenia w okresie od dnia sporządzenia poprzedniego Zestawienia Operacji do dnia poprzedzającego dzień sporządzenia aktualnego Zestawienia Operacji włącznie,
	- c) kwotę ewentualnych zaległych obowiązkowych spłat Rachunku Karty,
	- d) zastosowany Kurs MasterCard, jeżeli przewalutowanie kwoty Transakcji zostało dokonane przez Kredytodawcę,
	- e) całkowitą kwotę odsetek naliczonych od przeterminowanego Zadłużenia,
	- f) kwotę i wyszczególnienie naliczonych przez Kredytodawcę opłat i Prowizji,
	- g) saldo zadłużenia,
	- h) wysokość oraz składniki Minimalnej Kwoty do Zapłaty,
	- i) Dzień Spłaty.
- 4. Jeżeli z jakiegoś powodu Klient nie otrzymał Zestawienia Operacji za dany Okres Rozliczeniowy zobowiązany jest do niezwłocznego kontaktu z Kredytodawcą za pomocą Infolinii lub poczty elektronicznej w celu ustalenia Minimalnej Kwoty do Zapłaty oraz Dnia Spłaty.
- 5. Klient zobowiązany jest do monitorowania salda Zadłużenia na Rachunku Karty i nieprzekraczania kwoty przyznanego Limitu Kredytowego. Aktualna informacja na temat salda Zadłużenia i wysokości Dostępnych Środków znajduje się w Panelu Klienta Net Credit.
- 6. Wszelkie nieprawidłowości w Zestawieniu Operacji Klient powinien niezwłocznie zgłosić Kredytodawcy.

#### **§ 6. Panel Klienta Net Credit – co to takiego?**

- 1. W tym punkcie Regulaminu Klient odnajdzie opis funkcjonalności Panelu Klienta Net Credit. Ewentualne zmiany w wyglądzie Panelu Klienta Net Credit, a także dodatki i usprawnienia funkcjonowania Panelu Klienta Net Credit nie stanowią zmiany Regulaminu.
- 2. W Panelu Klienta Net Credit Klient uzyska informacje o Rachunku Karty w następującym zakresie:
	- a) saldo, Dostępne Środki, Limit Kredytowy,
	- b) historia Operacji na Rachunku Karty,
	- c) Zestawienia Operacji,
	- d) stawki opłat, Prowizji i odsetek.
- 3. Panel Klienta Net Credit poza udostępnieniem informacji opisanych w § 6.2 oferuje następujące możliwości:
	- a) transfer środków z Rachunku Karty na rachunek bankowy Klienta po aktywacji Karty wyłącznie na zweryfikowany Przelewem Weryfikacyjnym lub usługą AIS rachunek Klienta,
	- b) zlecenie ponownego wysłania PIN zgodnie z § 4.18 lub zmiany PIN zgodnie z § 4.19,
	- c) podwyższenie Limitu Kredytowego na zasadach wyrażonych w § 7.21-24
- 4. Minimalne wymagania techniczne umożliwiające korzystanie z Panelu Klienta Net Credit to: (i) komputer osobisty, (ii) telefon komórkowy, (iii) tablet lub inne urządzenie posiadające przeglądarkę internetową oraz dostęp do sieci Internet.
- 5. Zalogowanie do Panelu Klienta Net Credit będzie mogło nastąpić poprzez:
	- a) wprowadzenie loginu będącego aktualnym adresem email Klienta podanym w Portalu Fincard, podanie hasła i wprowadzenie kodu SMS otrzymanego po zainicjowaniu procesu logowania,
	- b) wprowadzenie loginu będącego aktualnym adresem email Klienta podanym w Portalu Fincard i podanie hasła bez konieczności wprowadzania kodu SMS otrzymanego po zainicjowaniu logowania, jeżeli wcześniej urządzenie zostało dodane w Portalu Fincard jako zaufane.
- 6. Panel Klienta Net Credit może stanowić usługę bankowości elektronicznej w rozumieniu § 2 pkt 19 rozporządzenia Ministra Rozwoju i Finansów z dnia 14 lipca 2017 roku w sprawie wykazu usług reprezentatywnych powiązanych z rachunkiem płatniczym (Dz.U. z 2017 r. poz.1437).

# **§ 7. Na jakich zasadach udzielany jest Limit Kredytowy?**

# **[Wysokość Limitu Kredytowego]**

- 1. Na mocy Umowy, Kredytodawca:
	- a) udziela Klientowi Limitu Kredytowego, a więc udostępnia mu środki pieniężne w umówionej wysokości, do której może się zadłużyć,
	- b) wydaje Klientowi Kartę Net Credit, a więc instrument płatniczy, który umożliwia wykonywanie Transakcji Płatniczych do wysokości Limitu Kredytowego.
- 2. Umowa jest umową o udzielenie kredytu konsumenckiego w rozumieniu UKK. Kredyt udzielany jest w formie Limitu Kredytowego tj. limitu Zadłużenia na Wirtualnej Karcie Kredytowej.
- 3. Kredytodawca jest wydawcą Wirtualnej Karty Kredytowej.
- 4. Limit Kredytowy przyznany jest Klientowi w Rachunku Karty, a jego wysokość określa Umowa.
- 5. Zwiększenie Limitu Kredytowego w czasie trwania Umowy będzie możliwe na wniosek Klienta, przy czym Kredytodawca udostępni opcję złożenia takiego wniosku w oparciu o dokonaną w ostatnim czasie ocenę Zdolności Kredytowej Klienta lub dotychczasową historię współpracy Klienta z Kredytodawcą tj. w oparciu o ocenę terminowości spłat należności przez Klienta i prawidłowości korzystania z Karty przez Klienta. W przypadku każdego wniosku o zwiększenie Limitu Kredytowego możliwa jest ponowna weryfikacja Zdolności Kredytowej Klienta.
- 6. Kredyt konsumencki udzielany jest na czas określony, który upływa po okresie 360 (trzystu sześćdziesięciu) dni liczonych od dnia, w którym Limit Kredytowy został postawiony do dyspozycji Klienta (okres obowiązywania Umowy).

#### **[Korzystanie z Limitu Kredytowego]**

- 7. Kredytodawca uruchomi Limit Kredytowy na Rachunku Karty niezwłocznie, jednak nie później niż w ciągu 2 Dni Roboczych od dnia zawarcia Umowy.
- 8. Kredytodawca poinformuje Klienta o uruchomieniu Limitu Kredytowego za pośrednictwem Panelu Klienta Net Credit oraz poprzez e-mail i SMS.
- 9. Klient ma możliwość szybkiego uruchomienia części Limitu Kredytowego w Rachunku Karty z chwilą zawarcia Umowy (usługa Fast Cash) kierując Zlecenie Płatnicze dokonania Transakcji na wskazany przez siebie numer rachunku bankowego w określonej kwocie, stanowiącej procent przyznanego Limitu Kredytowego we Wniosku lub za pomocą Infolinii - aż do momentu zaakceptowania oferty.
- 10. Kredytodawca realizuje Zlecenie Płatnicze w dniu uruchomienia Limitu Kredytowego. Transakcja ta zaliczana jest w ciężar Rachunku Karty jako Transakcja Bezgotówkowa.
- 11. Kredytodawca ma prawo odmówić uruchomienia Limitu Kredytowego, w przypadku przekazania przez Klienta sfałszowanych, nieaktualnych lub nieprawdziwych dokumentów bądź informacji, które były podstawą weryfikacji Klienta przed zawarciem Umowy. W takim przypadku Kredytodawca będzie mógł wypowiedzieć Umowę na zasadach przewidzianych w Regulaminie.
- 12. Limit Kredytowy wykorzystywany jest w ciężar Rachunku Karty przy użyciu Karty. W ciężar Limitu Kredytowego rozliczane są wyłącznie kwoty Transakcji zleconych przez Klienta.
- 13. Na Zadłużenie Klienta składają się kwoty wskazane w §16.6
- 14. Wskazane w § 7.13 Regulaminu należności stanowią zadłużenie Klienta wobec Kredytodawcy.
- 15. Klient odpowiada za przekroczenie Limitu Kredytowego. Takie przekroczenie może skutkować zablokowaniem lub zastrzeżeniem Karty przez Kredytodawcę, a także w przypadku niespłacenia należności Karty – wszczęciem postępowania windykacyjnego wobec Klienta.
- 16. Jeżeli blokada środków zostanie zwolniona Dostępne Środki zwiększą się, jednakże Klient zobowiązany jest do utrzymywania kwoty Dostępnych Środków na Rachunku Karty w wysokości zapewniającej pokrycie wszystkich Transakcji dokonanych przy użyciu Karty.
- 17. Z zastrzeżeniem § 7.18 Regulaminu obciążenie Rachunku Karty z tytułu Transakcji dokonanej przy użyciu Karty następuje najpóźniej w Dniu Roboczym następującym po dniu otrzymania rozliczenia Transakcji przez Kredytodawcę.
- 18. Księgowanie zwrotu dokonanego na Rachunek Karty następuje najpóźniej w Dniu Roboczym następującym po dniu otrzymania rozliczenia danej Transakcji przez Kredytodawcę.
- 19. W sytuacji, gdy Agent Rozliczeniowy dokona zwrotu środków na Rachunek Karty, a Umowa przestała wcześniej obowiązywać i Rachunek Karty został już zamknięty, kwota zwrotu zostanie zwrócona na indywidualny rachunek bankowy Klienta, który został potwierdzony Przelewem Weryfikacyjnym lub AIS.
- 20. Korzystanie z Limitu Kredytowego ograniczone jest następującymi limitami:
	- a) kwota pojedynczej Transakcji maksymalnie: 2.500,00 zł dla Transakcji Gotówkowej; 10.000,00 zł dla Transakcji Bezgotówkowej;
	- b) limit dzienny: 2.500,00 zł dla Transakcji Gotówkowej; 10.000,00 zł dla Transakcji Bezgotówkowej;
	- c) limit w Okresie Rozliczeniowym: 15.000,00 zł dla Transakcji Gotówkowej; 15.000,00 zł dla Transakcji Bezgotówkowej;
	- d) kwota pojedynczej Transakcji w przypadku przelewu dokonanego po aktywacji Karty na rachunek osobisty Klienta zweryfikowany Przelewem Weryfikacyjnym lub w ramach AIS nie może być niższa niż 20,00 zł;
	- e) kwota pojedynczej Transakcji Gotówkowej nie może być niższa niż 50,00 zł.

#### **[Możliwość zmiany wysokości Limitu Kredytowego]**

- 21. Z zastrzeżeniem § 7.5 warunkiem zmiany wysokości Limitu Kredytowego jest dokonana przez Kredytodawcę pozytywna ocena Zdolności Kredytowej Klienta. Zmiana Limitu Kredytowego następuje na złożony przez Klienta Wniosek o Zmianę Limitu Kredytowego. Kredytodawca może zażądać przedłożenia określonych dokumentów niezbędnych do dokonania oceny Zdolności Kredytowej Klienta w przypadku podwyższenia Limitu Kredytowego. Kredytodawca może zaproponować Klientowi zwiększenie wysokości Limitu Kredytowego także w sytuacji, gdy Klient nie złożył wniosku o jakim mowa w §7.21.
- 22. Wniosek o Zmianę Limitu Kredytowego Klient składa:
	- a) za pośrednictwem Panelu Klienta Net Credit,
	- b) za pośrednictwem Infolinii,
		- − według wzoru udostępnianego przez Kredytodawcę za pośrednictwem tych kanałów dostępu.
- 23. Podwyższenie Limitu Kredytowego następuje po zawarciu i na warunkach wskazanych szczegółowo w aneksie do Umowy.
- 24. Obowiązująca wysokość Limitu Kredytowego jest zawsze podawana w Zestawieniu Operacji w polu: "Limit Kredytowy".

#### **§ 8. Na jakich zasadach będzie można korzystać z Karty?**

- 1. Tylko Klient może korzystać z Karty Net Credit.
- 2. Klient zobowiązany jest do:
	- a) korzystania z Wirtualnej Karty Kredytowej zgodnie z Zasadami Współpracy,
	- b) korzystania z Karty tylko w okresie obowiązywania Umowy,
	- c) przestrzegania przepisów prawa, a w szczególności UUP i UKK,
	- d) nieudostępniania osobom trzecim, przechowywania i ochrony z zachowaniem należytej staranności Karty w Panelu Klienta Net Credit, PIN oraz telefonu komórkowego, na który przesyłane są Kody 3D-Secure,
	- e) nieujawniania danych dotyczących Karty w celach innych niż dokonywanie Transakcji, w tym nieudostępniania Karty osobom nieuprawnionym oraz niedopuszczania do kopiowania danych lub wizerunku Karty,
	- f) nieprzechowywania Karty razem z PIN-em do Karty, przez co należy rozumieć niedostępność PIN-u z poziomu Panelu Klienta Net Credit oraz nieprzechowywanie PIN-u na telefonie komórkowym lub innym urządzeniu bez konieczności podawania dodatkowego loginu i hasła,
	- g) niezwłocznego poinformowania Kredytodawcy o fakcie nieuprawnionego użycia Karty lub nieuprawnionego dostępu do Karty,
	- h) bieżącego monitorowania obciążeń Rachunku Karty w zakresie dokonanych Transakcji i niezwłocznego zgłaszania wszelkich niezgodności lub nieprawidłowości oraz niezwłocznego informowania Kredytodawcy o stwierdzonych nieautoryzowanych, niewykonanych lub nienależycie wykonanych Transakcjach,
	- i) z chwilą zastrzeżenia Wirtualnej Karty Kredytowej zniszczenia wszystkich nośników, na których PIN do

Karty został zapisany,

- j) anulowania wszelkich rezerwacji dokonanych (w szczególności zaś u usługodawców typu T&E) w oparciu o dane Wirtualnej Karty Kredytowej przed rozwiązaniem lub wygaśnięciem odpowiednio Umowy o Kartę w sytuacji, w której opłacenie takich rezerwacji miałoby nastąpić po rozwiązaniu lub wygaśnięciu Umowy o Kartę,
- k) niepozostawiania danych Wirtualnej Karty Kredytowej zapisanych za pośrednictwem jakichkolwiek urządzeń w sposób pozwalający na ich użycie lub odczytanie przez osoby nieuprawnione.

# **§ 9. Co z Apple Pay i Google Pay?**

- 1. Transakcje dokonane przez Apple Pay i Google Pay mogą spowodować przekroczenie kwoty Dostępnych Środków.
- 2. Klient, wykorzystując Kartę Net Credit w powiązaniu z Apple Pay i Google Pay, przestrzegając zasad korzystania z tych modeli płatności, zobowiązany jest dołożyć należytej staranności przy korzystaniu z tych funkcjonalności, aby uniknąć ryzyka przekroczenia kwoty Dostępnych Środków.
- 3. Karta wznowiona zachowuje ustawione dla poprzednio używanej Karty opcje wypłaty gotówki z Bankomatów.

#### **§ 10. Jak wygenerować Zlecenie Płatnicze? | Jak dokonać Autoryzacji?**

- 1. Zlecenie Płatnicze, za wyjątkiem Fast Cash oraz przelewu dokonanego po aktywacji Karty na rachunek osobisty Klienta zweryfikowany Przelewem Weryfikacyjnym lub w ramach AIS, może zostać prawidłowo wykonane, wyłącznie poprzez: (i) Użycie Wirtualnej Karty Kredytowej lub danych Wirtualnej Karty Kredytowej przez Klienta w sposób określony w Regulaminie oraz (ii) Autoryzację Transakcji.
- 2. Klient wyraża zgodę na wykonanie Transakcji przez udzielenie Autoryzacji. Autoryzacja, z wyłączeniem sytuacji wyraźnie wskazanych w treści Regulaminu, obejmuje również kwotę Transakcji.
- 3. Momentem otrzymania Zlecenia Płatniczego jest moment, w którym Zlecenie Płatnicze zostało otrzymane przez Kredytodawcę. W przypadku, gdy Kredytodawca otrzymuje Zlecenie Płatnicze w dniu niebędącym Dniem Roboczym, uznaje się, że Zlecenie Płatnicze zostało otrzymane pierwszego Dnia Roboczego po tym dniu. Nie obciąża się Rachunku Karty przed otrzymaniem Zlecenia Płatniczego. Zlecenie Płatnicze przekazywane jest Kredytodawcy w formie dokumentów rozliczeniowych, zawierających m.in. dane Wirtualnej Karty Kredytowej, przy użyciu której dokonano Autoryzacji. Maksymalny czas wykonania świadczonej przez Kredytodawcę usługi płatniczej wynosi 1 dzień roboczy.
- 4. Odwołanie Zlecenia Płatniczego inicjowanego przez Klienta możliwe jest wyłącznie do chwili jego otrzymania przez Kredytodawcę.
- 5. Jeżeli Transakcja inicjowana jest przez dostawcę świadczącego usługę inicjowania transakcji płatniczej lub przez Odbiorcę lub za jego pośrednictwem – Klient nie może odwołać Zlecenia Płatniczego po udzieleniu dostawcy świadczącemu usługę inicjowania transakcji płatniczej zgody na zainicjowanie Transakcji albo po udzieleniu Odbiorcy zgody na wykonanie Transakcji.
- 6. W sytuacji innej niż opisane w § 10.4-5 Regulaminu Klient może odwołać Zlecenie Płatnicze wyłącznie za zgodą Kredytodawcy i Odbiorcy.

# **[Autoryzacja Transakcji Płatniczej]**

- 7. Autoryzacja Transakcji Płatniczej dokonywanej przy użyciu Wirtualnej Karty Kredytowej w ramach Apple Pay lub Google Pay przebiega na jeden z poniższych sposobów:
	- a) wprowadzenie PIN-u w Terminalu POS z jednoczesnym zaakceptowaniem kwoty Transakcji,
	- b) wprowadzenie PIN-u w Bankomacie, wybór rodzaju Transakcji (jeżeli dotyczy) oraz wybór i akceptacja kwoty Transakcji,
	- c) wprowadzenie PIN-u w Terminalu CAT z jednoczesnym zaakceptowaniem kwoty Transakcji,
	- d) złożenie podpisu na dokumencie potwierdzającym Transakcję (wydruk z Terminala POS, umowa dla transakcji T&E),
	- e) umieszczenie urządzenia mobilnego z Wirtualną Kartą Kredytową w Terminalu CAT w celu odczytu danych z Karty,
	- f) podanie Akceptantowi danych Wirtualnej Karty Kredytowej podczas Transakcji na Odległość. Akceptant może poprosić o numer Wirtualnej Karty Kredytowej, dane Klienta, datę ważności Wirtualnej Karty Kredytowej (rozumianą jako miesiąc i rok w formacie MM/YY), kod CVV2lub CVC2, a także Kod 3D-Secure. Akceptant **nie może** prosić o podanie PIN-u Wirtualnej Karty Kredytowej ani przesłanie wizerunku Wirtualnej Karty Kredytowej,
	- g) wprowadzenie danych biometrycznych w postaci odcisku palca Klienta lub detekcji twarzy lub po pomyślnym wprowadzeniu bezpiecznego kodu otrzymanego poprzez SMS.
- 8. Podczas Autoryzacji Transakcji Bezgotówkowej dokonywanej przy użyciu Wirtualnej Karty Kredytowej, na prośbę Akceptanta Klient powinien okazać dokument tożsamości. Nieokazanie dokumentu tożsamości może stanowić przyczynę odmowy przyjęcia zapłaty przez Akceptanta.

# **[Usługa 3D-Secure]**

- 9. Podczas dokonywania Transakcji na Odległość Kartą, dla której Usługa 3D-Secure jest włączona, Akceptant może wymagać podania Kodu 3D-Secure. Niepodanie Kodu 3D-Secure w sytuacji, gdy jest on wymagany skutkować będzie odmową wykonania Transakcji.
- 10. Kody 3D-Secure wysyłane są na numer telefonu komórkowego podany odpowiednio przez Klienta w Panelu Klienta Net Credit.
- 11. Wskazania lub zmiany numeru telefonu dla Kodów 3D-Secure można dokonać za pośrednictwem Infolinii lub Panelu Klienta Net Credit.
- 12. Warunkiem korzystania z Usługi 3D–Secure jest jej dostępność u Akceptanta.

# **§ 11. Czy można utracić prawo do Użycia Wirtualnej Karty Kredytowej?**

- 1. Klient traci prawo do Użycia Wirtualnej Karty Kredytowej Net Credit w następujących sytuacjach:
	- a) rozwiązanie lub wygaśnięcie Umowy z jakichkolwiek przyczyn, w tym w szczególności w razie upływu terminu, na jaki został udzielony Limit Kredytowy,
	- b) odstąpienie od Umowy,
	- c) upływ okresu ważności Wirtualnej Karty Kredytowej,
- d) wymiana Wirtualnej Karty Kredytowej na nową (utrata prawa do używania dotyczy Karty dotychczasowej),
- e) zastrzeżenie lub zablokowanie Wirtualnej Karty Kredytowej,
- f) ograniczenie lub utrata zdolności do czynności prawnych przez Klienta.
- 2. Prawo do Użycia Wirtualnej Karty Kredytowej wygasa z chwilą śmierci Klienta.

# **§ 12. Co z Walutą Transakcji?**

- 1. Z zastrzeżeniem § 3.1 oraz § 12.2-3 oraz Regulaminu, Transakcje Płatnicze dokonywane przy użyciu Wirtualnej Karty Kredytowej realizowane są w walucie kraju, w którym zostały dokonane.
- 2. Transakcje na Odległość autoryzowane u Akceptantów mających siedzibę poza granicami Polski są traktowane jak Transakcje Zagraniczne, niezależnie od wybranej waluty Transakcji. W przypadku Transakcji autoryzowanych u Akceptanta w polskich złotych (PLN), którego siedziba znajduje się za granicą, rozliczenie Transakcji przez Kredytodawcę następuje w polskich złotych(PLN).
- 3. W przypadku Transakcji przeprowadzanych z udziałem Akceptanta, u którego dopuszcza się dokonanie wyboru waluty Transakcji, Klient może zostać poproszony o wybór waluty Transakcji z dostępnej listy walut.
- 4. Jeżeli Klient dokona zakupu towaru lub usługi w walucie obcej, a następnie zwróci towar lub usługę, Klienta obciążają ewentualne powstałe z tego tytułu różnice kursowe.
- 5. Transakcja dokonana Kartą w walucie obcej przeliczana jest na polskie złote (PLN) po Kursie Mastercard obowiązującym w dniu rozliczenia Transakcji.
- 6. Obciążenie Rachunku Karty z tytułu zrealizowanej Transakcji przeprowadzonej w walucie innej niż polski złoty (PLN) dokonywane jest w polskich złotych (PLN). Klient zostanie obciążony kosztami przewalutowania zgodnie z Taryfą.
- 7. W przypadku dokonywania Transakcji Zagranicznej przy użyciu Wirtualnej Karty Kredytowej Akceptant może pobrać dodatkową Prowizję (tzw. opłatę surcharge). Pobieranie takiej opłaty oraz jej wysokość są niezależne od Kredytodawcy. Klient powinien zapoznać się z zasadami rozliczeń stosowanymi przez Akceptanta.
- 8. Zmiany kursów walutowych mogą być stosowane bez uprzedzenia, pod warunkiem, że: (i) są korzystniejsze dla Klienta lub (ii) wynikają ze zmian wysokości referencyjnych kursów walutowych, których zastosowanie przewidują Zasady Współpracy.

# **§ 13. Jak złożyć reklamację?**

- 1. Klientowi przysługuje prawo składania reklamacji oraz skarg dotyczących usług świadczonych przez Kredytodawcę w tym w zakresie dotyczących praw i obowiązków Klientów wynikających z UUP oraz korzystania z procedur pozasądowego rozstrzygania sporów na zasadach wskazanych poniżej.
- 2. Właściwym dla Kredytodawcy organem nadzoru jest Komisja Nadzoru Finansowego.
- 3. Właściwym dla Kredytodawcy organem nadzoru w zakresie ochrony praw konsumenta jest Prezes Urzędu Ochrony Konkurencji i Konsumentów, jako centralny organ administracji rządowej.
- 4. Klientowi przysługuje prawo dochodzenia od Kredytodawca swoich roszczeń o wykonanie zobowiązania, jeżeli:
- a) Kredytodawca nie wykonał lub nienależycie wykonał zobowiązanie wobec Klienta,
- b) żądanie przez Klienta wykonania tego zobowiązania nie było skuteczne
- przy czym odpowiedzialność Kredytodawcy jest ograniczona do wysokości udzielonego Klientowi Kredytu.
- 5. Reklamacje rozpatruje Kredytodawca. Każda reklamacja powinna zawierać co najmniej następujące dane:
	- a) oznaczenie Klienta (imię, nazwisko, adres, numer telefonu, adres e-mail),
	- b) przedmiot reklamacji,
	- c) okoliczności uzasadniające reklamację.
- 6. Klient jest proszony o precyzyjny opis przedmiotu reklamacji to usprawni i przyspieszy proces reklamacyjny.
- 7. Kredytodawca może wezwać Klienta do złożenia dodatkowych informacji lub dostarczenia dodatkowych dokumentów, jeżeli uzyskanie tych informacji jest niezbędne do rozpatrzenia reklamacji. Kredytodawca dołoży starań, aby uczynienie zadość wezwaniu było dla Klienta możliwienie uciążliwe.
- 8. Reklamacja może być złożona:
	- a) w formie pisemnej doręczenie na adres: Fincard sp. z o.o, ul. Grzybowska 87, 00-844 Warszawa,
	- b) w formie ustnej telefonicznie za pośrednictwem Infolinii na numer telefonu 22 598 77 99,
	- c) w drodze poczty elektronicznej na adres e-mail: reklamacje@netcredit-fincard.pl,
	- d) osobiście w siedzibie Kredytodawcy.
- 9. Kredytodawca dochowa wszelkich starań, aby udzielić odpowiedzi na reklamację bez zbędnej zwłoki, jednak nie później niż w terminie 15 Dni Roboczych od dnia otrzymania reklamacji. W szczególnie skomplikowanych przypadkach, uniemożliwiających rozpatrzenie reklamacji i udzielenie odpowiedzi w terminie, o którym mowa w zdaniu poprzednim, Kredytodawca w informacji przekazywanej Klientowi, który wystąpił z reklamacją:
	- a) wyjaśnia przyczynę opóźnienia,
	- b) wskazuje okoliczności, które muszą zostać ustalone w celu rozpatrzenia sprawy,
	- c) określa przewidywany termin rozpatrzenia reklamacji i udzielenia odpowiedzi (termin ten nie może przekroczyć 35 dni roboczych od dnia otrzymania reklamacji).
- 10. Kredytodawca do zachowania terminów, o których mowa w § 13.9 Regulaminu wystarczające jest wysłanie odpowiedzi przed ich upływem, a w przypadku odpowiedzi udzielonych na piśmie – nadanie w placówce pocztowej operatora wyznaczonego w rozumieniu art. 3 pkt 13 ustawy z dnia 23 listopada 2012 roku – Prawo pocztowe
- 11. Jeśli Reklamacje dotyczą Transakcji nieautoryzowanych, niewykonanych lub nienależycie wykonanych powinny one zostać zgłoszone niezwłocznie (to jest najszybciej jak to jest możliwe w normalnych okolicznościach) po otrzymaniu bieżącego Zestawienia Operacji lub udostępnieniu informacji o Transakcji w historii Rachunku Karty w Panelu Klienta Net Credit albo po powzięciu o nich wiedzy w inny sposób.
- 12. Po złożeniu reklamacji przez Klienta, Kredytodawca rozpatruje reklamację i udziela odpowiedzi w formie pisemnej – pocztą na adres podany odpowiednio przez Klienta w zgłoszeniu reklamacyjnym, w drodze poczty elektronicznej – na adres e-mail podany odpowiednio przez Klienta w zgłoszeniu reklamacyjnym – wyłącznie na wyraźny wniosek o przesłanie odpowiedzi tą drogą.
- 13. Klient zobowiązany jest niezwłocznie zgłosić Kredytodawcy nieotrzymanie informacji o Transakcjach w sposób ustalony w Regulaminie.
- 14. Spłata przeterminowanego Zadłużenia, niezależnie od faktu złożenia reklamacji, powinna zostać dokonana zgodnie z postanowieniami Umowy oraz Regulaminu. Ewentualne korekty dokonywane przez Kredytodawcę będą widoczne na kolejnych Zestawieniach Operacji.
- 15. Jeśli reklamacji Transakcji dokona osoba nieuprawniona (np. w przypadku kradzieży danych Karty), Klient powinien złożyć pisemne, podpisane przez siebie, oświadczenie o okolicznościach nieuprawnionego Użycia Karty. Kredytodawca rekomenduje ponadto złożenie przez Klienta zawiadomienia o podejrzeniu popełnienia przestępstwa organom ścigania i dołączenie do reklamacji otrzymanego dokumentu potwierdzającego zgłoszenie zdarzenia.
- 16. W uzasadnionych przypadkach Kredytodawca wykonuje uznanie warunkowe Rachunku Karty na czas rozpatrywania reklamacji. Jeśli reklamacja zostanie rozpatrzona negatywnie lub jeśli kwota Transakcji zostanie zwrócona na Rachunek Karty przez Odbiorcę, Kredytodawca obciąża Rachunek Karty kwotą dokonanego wcześniej uznania warunkowego.
- 17. Klient może wnieść skargę do Komisji Nadzoru Finansowego na działanie Kredytodawcy. Uprawnienie takie przysługuje również osobom fizycznym, osobom prawnym oraz jednostkom organizacyjnym niebędącym osobami prawnymi, którym ustawa przyznaje zdolność prawną, którym odmówiono świadczenia usług płatniczych oraz organizacjom konsumenckim. Skargę można złożyć w szczególności za pośrednictwem strony internetowej KNF pod adresem:

https://www.knf.gov.pl/dla\_konsumenta/formularze\_zgloszeniowe/SKARGA\_dotyczaca\_uslugi\_plat niczej? articleId=28113&p\_id=18.

- 18. Klient może zwrócić się o bezpłatną pomoc prawną do Miejskiego lub Powiatowego Rzecznika Konsumentów.
- 19. Kredytodawca zawsze dąży do ugodowego rozwiązywania wszelkich ewentualnych sporów. W razie wystąpienia takiego sporu (np. w razie niezadowolenia Klienta ze sposobu rozstrzygnięcia przez Kredytodawcę reklamacji) Klientowi przysługuje prawo korzystania z metod pozasądowego rozstrzygania sporów, w szczególności: (i) mediacji, (ii) arbitrażu, (iii) działalności komisji skargowych. Szczegółowe informacje dotyczące metod pozasądowego rozstrzygania sporów dostępne są na stronie internetowej UOKiK pod adresem: https://uokik.gov.pl/spory\_konsumenckie.php, pod numerem telefonu Punktu kontaktowego UOKiK: 22 55 60 332 lub 22 55 60 333, jak również za pośrednictwem poczty elektronicznej – przesyłając wiadomość e- mail na adres: kontakt.adr@uokik.gov.pl.
- 20. Podmiotem właściwym do pozasądowego rozstrzygania sporu wynikającego z umowy zawartej pomiędzy Klientem a Kredytodawcą jest Rzecznik Finansowy. Kontakt do Rzecznika Finansowego oraz szczegółowe informacje dotyczące postępowania dostępne są na stronie internetowej www.rf.gov.pl, pod numerem telefonu: 22 333 73 25, jak również za pośrednictwem poczty elektronicznej – przesyłając wiadomość e-mail na adres: biuro@rf.gov.pl.

#### **§ 14. Jak zwrócimy kwotę autoryzowaną?**

- 1. Klient jest uprawniony, w terminie ośmiu tygodni od daty obciążenia Rachunku Karty, do ubiegania się od Kredytodawcy zwrotu kwoty autoryzowanej przez Klienta Transakcji, która została już wykonana, jeżeli spełnione są łącznie następujące warunki:
	- a) w momencie Autoryzacji nie została określona dokładna kwota Transakcji oraz
- b) kwota Transakcji jest wyższa niż kwota, jakiej Klient mógł się spodziewać, uwzględniając rodzaj i wartość wcześniejszych Transakcji, postanowienia Zasad Współpracy i istotne dla sprawy okoliczności.
- 2. Jeśli Kredytodawca tego zażąda, Klient obowiązany jest przedstawić okoliczności faktyczne wskazujące na spełnienie warunków określonych w § 14.1 Regulaminu. Klient nie może powoływać się na przyczyny związane z wymianą waluty, jeżeli został zastosowany Kurs MasterCard zgodnie z Zasadami Współpracy.
- 3. Zwrot obejmuje pełną kwotę wykonanej Transakcji.
- 4. W terminie 10 Dni Roboczych od daty otrzymania wniosku Kredytodawca dokona zwrotu na Rachunek Karty pełnej kwoty Transakcji albo poda uzasadnienie odmowy dokonania zwrotu, wskazując na organy, do których Klient może zgodnie z art. 15 UUP złożyć skargę, jeżeli nie zgadza się z przedstawionym uzasadnieniem.
- 5. Klient nie ma prawa do zwrotu kwoty Transakcji Bezgotówkowej, o którym mowa w § 14 ust. 1 Regulaminu, gdy:
	- a) udzielił zgody na wykonanie Transakcji bezpośrednio Kredytodawcy, oraz
	- b) informacja o przyszłej Transakcji została dostarczona Klientowi przez Kredytodawcę lub Odbiorcę, w uzgodniony sposób, na co najmniej cztery tygodnie przed terminem wykonania zlecenia lub była udostępniana Klientowi przez Kredytodawcę lub Odbiorcę, w uzgodniony sposób, przez okres co najmniej czterech tygodni przed terminem wykonania zlecenia.

# **§ 15. Chargeback – co to takiego?**

- 1. Chargeback to usługa świadczona przez Kredytodawcę na wniosek Klienta mająca na celu odzyskanie autoryzowanej przez Klienta kwoty Transakcji, w przypadku, gdy:
	- a) kupiony towar nie został dostarczony zgodnie z umową lub kupiona usługa nie została wykonana zgodnie z umową,
	- b) kupiony towar jest niezgodny z umową lub uszkodzony.
- 2. Kredytodawca przeprowadza usługę Chargeback po podjęciu przez Klienta w stosunku do Akceptanta działań mających na celu odzyskanie kwoty Transakcji albo dostarczenie towaru lub usługi zgodnie z umową.
- 3. Wniosek o przeprowadzenie usługi Chargeback można zgłosić:
	- a) w formie pisemnej doręczenie na adres: Fincard sp. z o.o, ul. Grzybowska 87, 00-844 Warszawa,
	- b) w formie ustnej telefonicznie za pośrednictwem Infolinii na numer telefonu 22 598 77 99,
	- c) w drodze poczty elektronicznej na adres e-mail: chargeback@netcredit.pl.
- 4. Wniosek powinien być zgłoszony niezwłocznie po stwierdzeniu wystąpienia sytuacji określonej w § 15.1 Regulaminu i podjęciu działań, o których mowa w § 15.2 Regulaminu. Do wniosku o przeprowadzenie usługi Chargeback należy załączyć:
	- a) potwierdzenie zawarcia umowy na zakup towaru lub usługi,
	- b) pisemne wyjaśnienie zawierające: szczegółowy opis zdarzenia, wykaz niezgodności, informacje na temat działań podjętych wobec Akceptanta (to jest co najmniej wskazanie: daty i formy kontaktu Klienta z Akceptantem, danych Akceptanta, treści zgłoszonego żądania oraz odpowiedzi udzielonej przez Akceptanta), mających na celu uzyskanie towaru lub usługi zgodnych z umową lub zwrotu zapłaconej ceny w całości lub odpowiedniej części,
- c) informację, czy towar został zwrócony, a jeśli nie jaka jest tego przyczyna, oraz opis podjętych prób zwrotu towaru; a w przypadku zakupu usług – informację o rezygnacji z usługi bądź o innych żądaniach.
- 5. Kredytodawca przeprowadza usługę Chargeback zgodnie z regulacjami MasterCard. Decyzja w sprawie zwrotu środków jest niezależna od Kredytodawcy, albowiem podejmowana jest przez Dostawcę Odbiorcy (Akceptanta).
- 6. Kredytodawca informuje Klienta o treści decyzji w przedmiocie sposobu rozpatrzenia wniosku o przeprowadzenie usługi Chargeback w terminie 145 dni od dnia otrzymania odpowiedzi od Dostawcy Odbiorcy (Akceptanta):
	- a) w formie pisemnej pocztą na adres korespondencyjny podany przez Klienta, a w przypadku braku jego wskazania na adres korespondencyjny Klienta zarejestrowany w Panelu Klienta Net Credit,
	- b) pocztą elektroniczną na adres e-mail podany przez Klienta, a w przypadku jego braku jego wskazania na adres e-mail Klienta zarejestrowany w Panelu Klienta Net Credit.

#### **§ 16. Jakie są zasady Spłaty Zadłużenia?**

#### **[Minimalna Kwota do Zapłaty]**

- 1. Klient zobowiązuje się do dokonywania spłaty Zadłużenia po upływie każdego Okresu Rozliczeniowego, w terminie wskazanym w Zestawieniu Operacji tj. w Dniu Spłaty, w wysokości nie niższej niż Minimalna Kwota do Zapłaty.
- 2. Jeżeli Klient przekroczy przyznany mu Limit Kredytowy, powinien niezwłocznie uregulować kwotę przekroczenia.
- 3. Minimalna Kwota do Zapłaty stanowi sumę:
	- a) zaległejProwizji,odsetek za opóźnienie i innych opłat naliczonych w poprzednich Okresach Rozliczeniowych,
	- b) Prowizji, odsetek za opóźnienie i innych opłat naliczonych w bieżącym Okresie Rozliczeniowym,
	- c) kwoty przekroczenia Limitu Kredytowego w poprzednich Okresach Rozliczeniowych,
	- d) kwoty przekroczenia Limitu Kredytowego w bieżącym Okresie Rozliczeniowym,
	- e) wskazana w Taryfie część Limitu Kredytowego wykorzystanego w poprzednich Okresach Rozliczeniowych,
	- f) wskazana w Taryfie część Limitu Kredytowego wykorzystanego w bieżącym Okresie Rozliczeniowym, przy czym po rozwiązaniu lub wygaśnięciu Umowy Minimalna Kwota do Zapłaty stanowi kwotę Zadłużenia.

#### **[Zasady dokonania spłaty Zadłużenia przez Klienta]**

- 4. Klient dokonuje spłaty Zadłużenia za pośrednictwem Panelu Klienta Net Credit lub alternatywnie przelewem na Rachunek Bankowy wskazany w Umowie, Zestawieniu Operacji, na stronie internetowej lub dostarczony w komunikacji email.
- 5. Za dzień spłaty Zadłużenia przyjmuje się dzień wpływu środków na Rachunek Karty.
- 6. Spłata zaliczana jest przez Kredytodawcę na Zadłużenie w następującej kolejności:
- a) odsetki za opóźnienie, poczynając od odsetek za opóźnienie naliczonych najpóźniej (tj. najpóźniej wymagalnych),
- b) Prowizje i inne opłaty chronologicznie według daty ich wymagalności,
- c) kwoty przekroczenia Limitu Kredytowego chronologicznie według daty księgowania,
- d) Transakcje Gotówkowe i Bezgotówkowe chronologicznie według daty księgowania.
- 7. Dokonanie przez Klienta spłaty Minimalnej Kwoty do Zapłaty, powiększa limit Dostępnych Środków, o wysokość składników Minimalnej Kwoty do Zapłaty wskazanych w § 16.3 lit. e) i f).
- 8. Klient może dokonywać wpłat na Rachunek Karty wyłącznie w celu spłaty Zadłużenia. Rachunek Karty nie służy do przechowywania środków pieniężnych Klienta.
- 9. Ewentualną nadpłatę na Rachunku Karty powstałą w wyniku spłaty Zadłużenia Kredytodawca zwróci Klientowi na rachunek bankowy Klienta prowadzony w Polsce:
	- a) wskazany we Wniosku,
	- b) podany w tym celu przez Klienta za pomocą Panelu Klienta Net Credit i potwierdzony za pomocą Przelewu Weryfikacyjnego lub AIS.
- 10. Jeżeli Kredytodawca nie będzie dysponował numerem rachunku bankowego Klienta, przeksięguje kwotę nadpłaty na odrębny, nieoprocentowany rachunek prowadzony w polskich złotych (PLN), do czasu wskazania przez Klienta sposobu zadysponowania środków.

#### **[Wcześniejsza spłata Zadłużenia]**

- 11. Klient może dokonać wcześniejszej spłaty całości lub części kwoty wykorzystanego Limitu Kredytowego jeszcze przed upływem Dnia Spłaty. Po zaksięgowaniu dokonana spłata powiększa kwotę Dostępnych Środków, a więc zwiększa kwotę, jaka pozostaje na Wirtualnej Karcie Kredytowej do jego dyspozycji w danym Okresie Rozliczeniowym. Przy czym, spłaty dokonane od momentu wygenerowania Zestawienia Operacji do upływu 5 dnia po zakończeniu Okresu Rozliczeniowego są zaliczane na poczet spłaty Minimalnej Kwoty do Zapłaty, jeżeli nie została ona uprzednio zapłacona przez Klienta.
- 12. Klient dokonuje wcześniejszej spłaty Zadłużenia poprzez dokonanie płatności na Rachunek Karty wskazany w Zestawieniu Operacji oraz dostępny w Panelu Klienta Net Credit.
- 13. Wcześniejsza spłata Zadłużenia nie wiąże się z pobraniem przez Kredytodawcę żadnych opłat.
- 14. Wcześniejsza spłata Zadłużenia nie może być uzależniona od wcześniejszego poinformowania Kredytodawcy o tym fakcie przez Klienta.
- 15. Wcześniejsza spłata Zadłużenia nie powoduje wygaśnięcia Umowy.

# **[Należności przeterminowane]**

16. Od należności przeterminowanych Kredytodawca pobiera odsetki za opóźnienie naliczane według zmiennej stopy procentowej równej stopie odsetek maksymalnych za opóźnienie określonych w art. 481 § 2<sup>1</sup> Kodeksu cywilnego.

- 17. Wysokość odsetek maksymalnych za opóźnienie według stawki obowiązującej w momencie zawierania Umowy wskazuje się w Umowie. Kredytodawca poinformuje Klienta o zmianie stawki, o której mowa w zdaniu poprzednim w okresie obowiązywania Umowy drogą elektroniczną na adres email wskazany w Panelu Klienta Net Credit w formie trwałego nośnika.
- 18. Kredytodawca ma prawo prowadzić czynności windykacyjne zmierzające do spłaty zadłużenia przeterminowanego, a także dochodzić jego zapłaty w postępowaniu sądowym i egzekucyjnym. W takim przypadku Klient musi liczyć się z obowiązkiem poniesienia kosztów odzyskania należności wynikających z powszechnie obowiązujących przepisów prawa.

# **[Udostępnianie danych biurom informacji gospodarczej]**

- 19. Kredytodawca może udostępnić dane o zobowiązaniach Klienta wynikających z Umowy biurom informacji gospodarczej działającym na podstawie ustawy z dnia 9 kwietnia 2010 roku o udostępnianiu informacji gospodarczych i wymianie danych gospodarczych.
- 20. Kredytodawca może udostępnić informację o nieprzedawnionym zobowiązaniu, pod warunkiem, że:
	- a) zobowiązanie powstało w związku z Umową,
	- b) łączna kwota wymagalnych zobowiązań Klienta wobec Kredytodawcy wynosi co najmniej 200 złotych oraz są one wymagalne od co najmniej 30 dni;
	- c) upłynął co najmniej miesiąc od wysłania przez Kredytodawcę listem poleconym albo doręczenia Klientowi do rąk własnych, na adres do doręczeń wskazany przez Klienta, a jeżeli nie wskazał takiego adresu – na adres miejsca zamieszkania albo na adres do doręczeń elektronicznych wpisany do bazy adresów elektronicznych, wezwania do zapłaty, zawierającego ostrzeżenie o zamiarze przekazania danych do biura, z podaniem firmy i adresu siedziby tego biura.
- 21. Kredytodawca może również udostępnić dane o zobowiązaniach Klienta wynikających z Umowy w przypadku ich niewykonywania lub zwłoki przekraczającej 60 dni do Biura Informacji Kredytowej, po uprzednim poinformowaniu o tym fakcie Klienta na piśmie z co najmniej 30-dniowymwyprzedzeniem.
- 22. Na podstawie zgody udzielonej przez Klienta, Kredytodawca przekaże biurom informacji gospodarczej działającym na podstawie ustawy z dnia 9 kwietnia 2010 roku o udostępnianiu informacji gospodarczych i wymianie danych gospodarczych oraz Biuru Informacji Kredytowej informacje o wywiązywaniu się przez Klienta z zobowiązań pieniężnych powstałych w związku z niniejszą Umową na zasadach wskazanych we Wniosku o Kartę.

#### **[Spłata Limitu Kredytowego w przypadku rozwiązania lub wygaśnięcia Umowy]**

- 23. W przypadku rozwiązania lub wygaśnięcia Umowy, Klient zobowiązany jest do spłaty całości Zadłużenia dotyczącego wykorzystanego Limitu Kredytowego nie później niż w terminie 5 dni od daty rozwiązania lub wygaśnięcia Umowy, z zastrzeżeniem pkt. § 16.24 poniżej. W przypadku przedłużenia okresu obowiązywania Umowy z nowym Limitem Kredytowym lub zawarcia nowej Umowy § 16.23 zdanie pierwsze stosuje się wprost.
- 24. W przypadku rozwiązania Umowy w trybie opisanym w § 23.4 oraz § 23.6 Regulaminu, Klient zobowiązany jest do spłaty całości Zadłużenia dotyczącego wykorzystanego Limitu Kredytowego w dniu następującym po ostatnim dniu obowiązywania Umowy. W przypadku przedłużenia okresu obowiązywania Umowy z nowym Limitem Kredytowym lub zawarcia nowej Umowy § 16.24 zdanie pierwsze stosuje się wprost.
- 25. Po rozwiązaniu lub wygaśnięciu Umowy może dojść do rozliczenia Transakcji zleconej lub autoryzowanej przez Klienta jeszcze w czasie trwania Umowy. W takim przypadku, w razie powstania Zadłużenia z tego tytułu, Klient zobowiązany jest do spłaty Zadłużenia.
- 26. Kredytodawca wezwie Klienta do zapłaty Zadłużenia wskazanego w pkt § 16.23 oraz§ 16.24 na aktualny adres e-mail wskazany przez Klienta w Panelu Klienta Net Credit informując o:
	- a) Transakcjach rozliczonych po rozwiązaniu lub wygaśnięciu Umowy,
	- b) saldzie Zadłużenia,
	- c) terminie płatności Zadłużenia,
	- d) danych potrzebnych do spłaty Zadłużenia (numer rachunku bankowego, dane adresata przelewu).
- 27. W ciągu 14 dni od ostatecznej spłaty Zadłużenia, Kredytodawca rozliczy Umowę. W przypadku powstania nadpłaty, Kredytodawca zwróci Klientowi nadwyżkę na rachunek bankowy Klienta prowadzony w Polsce: a) wskazany we Wniosku,
	- b) podany w tym celu przez Klienta za pomocą Panelu Klienta Net Credit i potwierdzony za pomocą przelewu weryfikacyjnego lub AIS.
- 28. Jeżeli Kredytodawca nie będzie dysponował numerem rachunku bankowego Klienta, przeksięguje kwotę nadpłaty na odrębny, nieoprocentowany rachunek prowadzony w polskich złotych (PLN), do czasu wskazania przez Klienta sposobu zadysponowania środków.

#### **§ 17. Co dokładnie naliczamy? (Prowizja, opłaty i odsetki)**

#### **[Pobieranie opłat i Prowizji za korzystanie z Limitu Kredytowego]**

- 1. Za wykorzystanie Limitu Kredytowego Kredytodawca pobiera Prowizję. Prowizja naliczana jest w cyklach 30dniowych (tj. za dany Okres rozliczeniowy) od kwoty Limitu Kredytowego, z której Klient korzystał w danym Okresie Rozliczeniowym.
- 2. Prowizja za dany Okres Rozliczeniowy naliczana jest w Dniu Rozliczeniowym. Prowizja nie jest zaliczana w ciężar Rachunku Karty, co oznacza, że nie wpływa ona na dostępny dla Klienta Limit Kredytowy.
- 3. Kredytodawca może pobierać opłaty za dodatkowe usługi świadczone na rzecz Klienta. Korzystanie z tych usług jest zawsze dobrowolne i nie są one aktywowane bez zgody Klienta.
- 4. Wysokość Prowizji oraz innych opłat, o jakich mowa w § 17.3 Regulaminu określa Taryfa.
- 5. Kredytodawca zastrzega sobie możliwość obniżania lub znoszenia opłat, o jakich mowa w § 17.3 Regulaminu.
- 6. Opłaty pobierane są przez Kredytodawcę w wysokości i terminach określonych w Taryfie obowiązującej w dniu ich naliczenia.
- 7. Termin płatności Prowizji i pozostałych opłat wskazany jest w Zestawieniu Operacji.
- 8. Prowizja jest głównym świadczeniem Klienta.
- 9. Od kwoty udzielonego Limitu Kredytowego Kredytodawca nie nalicza odsetek kapitałowych (czyli odsetek za korzystanie z Limitu Kredytowego w Okresie Rozliczeniowym). Dzienna kwota odsetek liczona od kwoty udzielonego Limitu Kredytowego jest stała i wynosi 0zł.

#### **[Zmiana wysokości opłat i Prowizji w czasie trwania Umowy]**

- 10. Kredytodawca poinformuje Klienta o zmianie Taryfy oraz o dacie, od której obowiązuje zmieniona Taryfa z co najmniej 2-miesięcznym wyprzedzeniem, chyba że wprowadzona zmiana dotyczy wprowadzenia nowej usługi lub produktu lub nowej funkcjonalności istniejącej usługi lub produktu lub stanowi sprostowanie oczywistej omyłki pisarskiej i rachunkowej.
- 11. Klient, który nie wyraża zgody na zmiany w Taryfie, może złożyć sprzeciw na piśmie wysyłając go na adres Kredytodawcy wskazany w Umowie, najpóźniej do dnia wejścia tych zmian w życie. W takim przypadku Umowa zostanie rozwiązana w dniu poprzedzającym dzień wejścia w życie tych zmian.

# **§ 18. Na jak długo zawieramy Umowę i jak ulega ona przedłużeniu?**

- 1. Umowa zawierana jest na czas określony 360 (trzysta sześćdziesiąt)dni.
- 2. Dniem zawarcia Umowy jest data potwierdzenia przez Klienta, iż zapoznał się i akceptuje Umowę oraz Regulamin poprzez kliknięcie w dedykowany link przesłany na adres mailowy Klienta wskazany w Panelu Klienta Net Credit.
- 3. Data zawarcia Umowy jest wskazana na dokumencie Umowy przesłanym do Klienta.
- 4. Okres zawarcia Umowy, o jakim mowa w § 18 ust. 1 liczony jest od dnia, w którym Kredytodawca uruchomił Limit Kredytowy dla Klienta. Po upływie tego okresu, Umowa może zostać automatycznie odnowiona na kolejne 360 (trzysta sześćdziesiąt) dni (odnowienie Umowy).
- 5. Odnowienie odbywa się automatycznie, przy zachowaniu dotychczasowej wysokości Limitu Kredytowego, przy czym Klientowi w zależności od historii spłat może zostać umożliwiona zmiana wysokości Limitu Kredytowego. W przypadku braku decyzji Klienta odnośnie do nowej wysokości Limitu Kredytowego, odnowiona Umowa dotyczy tego samego Limitu Kredytowego jak we wcześniejszym okresie, w którym obowiązywała Umowa.
- 6. Umowa nie zostanie odnowiona jeżeli:
	- a) Klient zrezygnuje z możliwości odnowieniaUmowy składając Kredytodawcy oświadczenie o jej wypowiedzeniu:
		- w formie pisemnej, osobiście lub wysyłając je na adres Kredytodawcy wskazany w Umowie nie później niż 14 dni przed upływem okresu obowiązywania Umowy lub
		- na trwałym nośniku wysyłając je pocztą elektroniczną na adres e-mail Kredytodawcy: kontakt@netcredit.pl nie później niż 14 dni przed upływem okresu obowiązywania Umowy (przy czym dla celów identyfikacyjnych wiadomość powinna zostać wysłana z adresu mailowego Klienta wskazanego we Wniosku bądź w Panelu Klienta Net Credit).
	- b) Kredytodawca zrezygnuje z możliwości odnowienia Umowy z uwagi na niewywiązywanie się Klienta z postanowień Umowy lub Regulaminu - Kredytodawca poinformuje Klienta o swojej decyzji nie później niż 30 dni przed upływem okresu obowiązywania Umowy, wysyłając informację na adres e-mail Klienta podany w Panelu Klienta Net Credit.
- 7. Oświadczenie i informacja, o których mowa w ust. 6 powyżej Umowy powinny zawierać dane niezbędne do zidentyfikowania składających ich osób.
- 8. Odnowienie Umowy skutkuje automatycznym wznowieniem Wirtualnej Karty Kredytowej, jeśli upłynął już okres jej ważności. W przypadku nieprzedłużenia okresu obowiązywania Umowy Karta jest niezwłocznie zastrzegana przez Kredytodawcę z chwilą wygaśnięcia Umowy, chyba że wcześniej upłynął okres ważności Karty.

9. W przypadku przedłużenia okresu obowiązywania Umowy termin ostatecznej spłaty Kredytu może być przedłużony z uwzględnieniem nowego okresu obowiązywania Umowy.

#### **§ 19. Czy Kartę można wznowić?**

- 1. Karta, której okres ważności upłynął podlega wznowieniu, chyba że upłynął okres obowiązywania Umowy. W takim przypadku Klient otrzyma nową Kartę.
- 2. Przy wznowieniu Wirtualnej Karty Kredytowej Klient otrzymuje nowy PIN w sposób opisany w § 4.18 Regulaminu.
- 3. Jeżeli Klient nie jest zainteresowany wznowieniem Karty, jest zobowiązany do zgłoszenia tego faktu Kredytodawcy za pośrednictwem Infolinii.

# **§ 20. Na czym polega zastrzeżenie i zablokowanie Karty?**

- 1. Kredytodawca zastrzega Kartę w następujących sytuacjach:
	- a) Klient skutecznie odstąpił od Umowy niezwłocznie po otrzymaniu oświadczenia przez Kredytodawcę,
	- b) Klient lub Kredytodawca wypowiedział Umowę ze skutkiem na moment upływu okresu wypowiedzenia,
	- c) Umowa została rozwiązana za porozumieniem stron ze skutkiem na moment wskazany w porozumieniu,
	- d) Umowa wygasła z jakiejkolwiek przyczyny, w tym między innymi na skutek:
		- I. nieprzedłużenia Umowy w trybie § 18 Regulaminu ze skutkiem na moment upływu okresu obowiązywania Umowy,
		- II. złożenia przez Klienta sprzeciwu w trybie wskazanym w § 26.7 zd. drugie Regulaminu ze skutkiem na moment upływu okresu obowiązywania Umowy,
		- III. śmierci Klienta, utraty lub ograniczenia zdolności do czynności prawnych Klienta z chwilą powzięcia przez Kredytodawcę wiadomości o tym zdarzeniu,
	- e) z inicjatywy Kredytodawcy, w sytuacjach wskazanych w Zasadach Współpracy, w tym w § 20.4 Regulaminu,
	- f) Klient złożył wniosek o zastrzeżenie Karty zgodnie z § 20.2 Regulaminu niezwłocznie po otrzymaniu oświadczenia przez Kredytodawcę.
- 2. Klient ma obowiązek niezwłocznego złożenia wniosku o zastrzeżenie Karty w następujących przypadkach:
	- a) stwierdzenie kradzieży danych dostępowych lub wizerunku Karty,
	- b) stwierdzenie nieuprawnionego Użycia lub nieuprawnionego uzyskania dostępu do Karty lub do jej danych,
	- c) stwierdzenie wystąpienia Transakcji, której Klient nie dokonał.
- 3. Klient składa wniosek o zastrzeżenie Wirtualnej Karty Kredytowej za pośrednictwem Infolinii.
- 4. Kredytodawca może zastrzec lub zablokować Kartę w następujących sytuacjach:
- a) zaistnienie przesłanek wskazanych w Zasadach Współpracy, w tym brak terminowej spłaty Zadłużenia przez Klienta,
- b) posłużenie się Kartą przez Klienta niezgodnie z Zasadami Współpracy,
- c) wystąpienie uzasadnionej przyczyny związanej z bezpieczeństwem obrotu dokonywanego przy użyciu Karty – w tym możliwości wejścia przez osoby trzecie w posiadanie danych Karty,
- d) podejrzenie nieuprawnionego Użycia Wirtualnej Karty Kredytowej, w tym danych Wirtualnej Karty Kredytowej,
- e) podejrzenie umyślnego doprowadzenia do nieautoryzowanej Transakcji,
- f) wystąpienie ryzyka utraty przez Klienta Zdolności Kredytowej,
- g) przekroczenie kwoty Limitu Kredytowego,
- h) opóźnienia w spłacie Zadłużenia.
- 5. Kredytodawca informuje Klienta o zastrzeżeniu lub zablokowaniu Karty z inicjatywy Kredytodawcy poprzez Panelu Klienta Net Credit, wiadomość wysłaną pocztą elektroniczną lub przez SMS, chyba, że przekazanie informacji byłoby nieuzasadnione ze względów bezpieczeństwa.
- 6. Jeśli Kredytodawca ma prawo wyboru pomiędzy zastrzeżeniem a zablokowaniem Wirtualnej Karty Kredytowej, w pierwszej kolejności blokuje Kartę, chyba, że ze względów bezpieczeństwa zasadne okaże się jej zastrzeżenie.
- 7. Wirtualna Karta Kredytowa zastrzeżona nie może być ponownie użyta.
- 8. W przypadku zastrzeżenia Karty będącego skutkiem rozwiązania lub wygaśnięcia Umowy, Klient zobowiązany jest do uregulowania w terminie przewidzianym w Zasadach Współpracy Zadłużenia wynikającego z Umowy.
- 9. Kredytodawca niezwłocznie wyda Klientowi nową Kartę w miejsce zastrzeżonej w razie dokonania zastrzeżenia Wirtualnej Karty Kredytowej w przypadkach nieskutkujących rozwiązaniem lub wygaśnięciem Umowy (§20.1 lit. e. – f. Regulaminu). Wirtualna Karta Kredytowa wydana w miejsce zastrzeżonej będzie oznaczona nowym numerem, zaś termin końcowy okresu ważności będzie upływał po3latach od jej wydania, przy czym pozostałe warunki jej używania pozostaną niezmienione. Karta zostanie wydana wraz z nadanym nowym numerem PIN. Wydanie nowej Wirtualnej Karty Kredytowej w miejsce zastrzeżonej nie powoduje konieczności zawarcia aneksu do Umowy. Nowa Wirtualna Karta Kredytowa będzie aktywna.
- 10. Klient może dwukrotnie wpisać błędny PIN w Bankomacie lub Terminalu POS (łącznie, w obu typach urządzeń). Trzykrotne wpisanie błędnego PIN-u będzie skutkowało odrzucaniem Zleceń Płatniczych z Rachunku Karty. W celu odzyskania możliwości skutecznego składania Zleceń Płatniczych Klient musi w takiej sytuacji skontaktować się z Infolinią.
- 11. Kredytodawca odblokowuje Kartę niezwłocznie po ustaniu przyczyny jej zablokowania, jeżeli zawnioskuje o to Klient.
- 12. Klient może także zablokować Wirtualną Kartę Kredytową za pośrednictwem Infolinii.
- 13. Kartę zablokowaną przez Kredytodawcę lub przez Klienta, Klient może odblokować za pośrednictwem Infolinii. Klient nie może odblokować Wirtualnej Karty Kredytowej zablokowanej przez Kredytodawcę na podstawie § 20.4 Regulaminu.

#### **§ 21. Za co odpowiadają Strony?**

- 1. Klient zobowiązany jest do ochrony danych Karty.
- 2. Klient nie może udostępniać PIN-u do Karty osobom trzecim.
- 3. Numer Wirtualnej Karty Kredytowej może zostać udostępniony wyłącznie w celu dokonania Transakcji oraz zgłoszenia faktu kradzieży danych Wirtualnej Karty Kredytowej.
- 4. Klient ponosi pełną odpowiedzialność za Transakcję autoryzowaną dokonaną za pomocą Wirtualnej Karty Kredytowej, jak również za przekroczenie przyznanego Limitu Kredytowego w związku z Transakcją autoryzowaną dokonaną za pomocą Wirtualnej Karty Kredytowej. Klient zobowiązany jest do niezwłocznej spłaty kwoty przekroczenia Limitu Kredytowego. Klienta obciążają wszystkie Transakcje autoryzowane w okresie obowiązywania Umowy o Wirtualną Kartę Kredytową, nawet, jeżeli rozliczenie Transakcji nastąpiło po rozwiązaniu lub wygaśnięciu Umowy.
- 5. Klienta obciążają Transakcje dokonane przez osoby, którym udostępnił dane Wirtualnej Karty Kredytowej, w tym PIN lub inne dane służące do dokonania Autoryzacji.
- 6. Z wyłączeniem sytuacji, w której Klient nie dokonał powiadomienia, zgodnie z § 8.2 Regulaminu w terminie 13 miesięcy od dnia obciążenia Rachunku Karty albo od dnia, w którym Transakcja miała być wykonana (z wyłączeniem sytuacji, o której mowa w § 15.1 Regulaminu), w przypadku wystąpienia nieautoryzowanej Transakcji Kredytodawca niezwłocznie, nie później jednak niż do końca Dnia Roboczego następującego po dniu stwierdzenia wystąpienia nieautoryzowanej Transakcji, którą został obciążony Rachunek Karty, lub po dniu otrzymania stosownego zgłoszenia, przywraca obciążony Rachunek Karty do stanu, jaki istniałby, gdyby nie miała miejsca nieautoryzowana Transakcja, z wyjątkiem przypadku, gdy Kredytodawca ma uzasadnione i należycie udokumentowane podstawy, aby podejrzewać oszustwo, i poinformuje o tym w formie pisemnej organy powołane do ścigania przestępstw.
- 7. Klient odpowiada za nieautoryzowane Transakcje dokonane z Wirtualnej Karty Kredytowej do wysokości równowartości w walucie polskiej 50 euro (EUR), ustalonej przy zastosowaniu kursu średniego ogłaszanego przez NBP obowiązującego w dniu wykonania Transakcji, jeżeli nieautoryzowana Transakcja jest skutkiem posłużenia się Kartą Klienta, do której dane zostały skradzione.
- 8. Przepisu § 21.7 Regulaminu nie stosuje się, w przypadku, gdy:
	- a) Klient nie miał możliwości stwierdzenia kradzieży danych Karty przed wykonaniem Transakcji, z wyjątkiem przypadku, gdy Klient działał umyślnie, lub
	- b) kradzież lub nieuprawnione udostępnienie danych Karty przed wykonaniem Transakcji zostały spowodowane działaniem lub zaniechaniem ze strony pracownika, agenta, oddziału Kredytodawcy lub dostawcy usług technicznych, wspierających świadczenie usług płatniczych Kredytodawca.
- 9. Klient odpowiada za nieautoryzowane Transakcje w pełnej wysokości, jeżeli doprowadził do nich umyślnie albo w wyniku umyślnego lub będącego skutkiem rażącego niedbalstwa naruszenia co najmniej jednego z obowiązków określonych w § 8.1-2Regulaminu.
- 10. Klienta obciążają wszystkie Transakcje dokonane po zgłoszeniu zastrzeżenia Wirtualnej Karty Kredytowej, jeżeli doszło do nich z winy umyślnej Klienta.
- 11. Jeżeli Kredytodawca nie wymaga silnego uwierzytelniania użytkownika, Klient nie ponosi odpowiedzialności za nieautoryzowane Transakcje, chyba, że działał umyślnie.
- 12. Jeżeli Kredytodawca nie zapewni Klientowi możliwości dokonania zgłoszenia, o którym mowa w § 20.3-4 Regulaminu, Klient nie odpowiada za nieautoryzowane Transakcje, chyba, że umyślnie do nich doprowadził.
- 13. Usługodawca typu T&E może przekazać do rozliczenia obciążenia z tytułu Transakcji "no show" oraz z tytułu dodatkowych, wcześniej nierozliczonych, a obciążających bezpośrednio usługodawcę kosztów, np. kosztów

z tytułu wyrządzonych szkód. Termin przekazania do Kredytodawcy plików rozliczeniowych w takim przypadku należy liczyć od momentu zakończenia korzystania z usługi (np. wymeldowania z hotelu, oddania samochodu), albo od momentu nieodwołania rezerwacji (dla Transakcji "no show").

- 14. Klient zobowiązany jest do anulowania wszelkich rezerwacji dokonanych w oparciu o dane Karty przed rozwiązaniem lub wygaśnięciem Umowy w sytuacji, w której opłacenie takich rezerwacji miałoby nastąpić po rozwiązaniu lub wygaśnięciu Umowy o Kartę. Klient zobowiązany jest do uregulowania wszystkich powstałych wobec usługodawców typu T&E zobowiązań wynikających z rezerwacji oraz Transakcji "no show" w całym okresie obowiązywania Umowy.
- 15. W przypadku, gdy Zlecenie Płatnicze jest składane bezpośrednio przez Klienta, Kredytodawca ponosi wobec Klienta odpowiedzialność za niewykonanie lub nienależyte wykonanie Transakcji, chyba, że:
	- a) Kredytodawca udowodni, że rachunek Dostawcy Odbiorcy został uznany kwotą Transakcji zainicjowanej przez Klienta nie później niż do końca następnego Dnia Roboczego po otrzymaniu Zlecenia Płatniczego,
	- b) Klient nie dokonał powiadomienia, zgodnie z § 8.2 Regulaminu w terminie 13 miesięcy od dnia obciążenia Rachunku Karty albo od dnia, w którym Transakcja miała być wykonana (z wyłączeniem sytuacji, o której mowa w § 14.1 Regulaminu),
	- c) unikatowy identyfikator podany przez Klienta jest nieprawidłowy; w tej sytuacji Kredytodawca jest obowiązany podjąć działania w celu odzyskania kwoty Transakcji,
	- d) zachodzi przypadek siły wyższej,
	- e) niewykonanie lub nienależyte wykonanie Zlecenia Płatniczego wynika z innych przepisów prawa.
- 16. Jeżeli Kredytodawca ponosi odpowiedzialność zgodnie z § 21.15 Regulaminu, niezwłocznie przywraca obciążony Rachunek Karty do stanu, jaki istniałby, gdyby nie miało miejsca niewykonanie lub nienależyte wykonanie Transakcji.
- 17. W przypadku gdy Zlecenie Płatnicze składane jest przez Klienta do dostawcy świadczącego usługę inicjowania transakcji płatniczej, Kredytodawca przywraca obciążony Rachunek Karty do stanu, jaki istniałby, gdyby nie miało miejsca jej nienależyte wykonanie. Na dostawcy świadczącym usługę inicjowania transakcji płatniczej spoczywa ciężar udowodnienia, że Kredytodawca otrzymał Zlecenie Płatnicze zgodnie z art. 49 UUP oraz że – w zakresie jego właściwości – Transakcja została uwierzytelniona, prawidłowo zapisana i nie miała na nią wpływu awaria techniczna ani innego rodzaju usterka związana z niewykonaniem lub nienależytym wykonaniem Transakcji, w tym wykonaniem z opóźnieniem. Jeżeli dostawca świadczący usługę inicjowania transakcji płatniczej jest odpowiedzialny za niewykonanie lub nienależyte wykonanie transakcji płatniczej, w tym wykonanie z opóźnieniem, niezwłocznie rekompensuje Kredytodawcy, na jego wniosek, poniesioną szkodę lub zwraca kwotę poniesioną w wyniku dokonania zwrotu na rzecz Klienta.
- 18. W przypadku niewykonania lub nienależytego wykonania Transakcji:
	- a) zainicjowanej przez Klienta Kredytodawca bez względu na kwestię odpowiedzialności, na wniosek Klienta podejmuje niezwłocznie działania w celu prześledzenia Transakcji i powiadamia Klienta o ich wyniku,
	- b) zainicjowanej przez Odbiorcę lub za jego pośrednictwem Dostawca Odbiorcy bez względu na kwestię odpowiedzialności, podejmuje na wniosek Odbiorcy niezwłoczne starania w celu prześledzenia Transakcji i powiadamia Odbiorcę o ich wyniku.
- 19. W przypadku niewykonania lub nienależytego wykonania Transakcji, za którą odpowiedzialność ponosi Kredytodawca, odpowiedzialność obejmuje także Prowizję i odsetki od przeterminowanego Zadłużenia (oraz

opłaty jeśli dotyczy), którymi został obciążony Klient w rezultacie niewykonania lub nienależytego wykonania Transakcji.

# **§ 22. Jak odstąpić od Umowy?**

# **[Prawo do odstąpienia od Umowy]**

- 1. Po zawarciu Umowy Klientowi przysługuje czas do namysłu, w którym może zdecydować o odstąpieniu od Umowy bez podawania przyczyny, na zasadach wskazanych w pkt § 22.2-4 Regulaminu poniżej.
- 2. Termin na odstąpienie od Umowy wynosi:
	- a) dla Klienta, który nie wykonał jeszcze żadnej Transakcji Płatniczej Wirtualną Kartą Kredytową 14 dni od daty wydania mu po raz pierwszy Wirtualnej Karty Kredytowej,
	- b) dla pozostałych Klientów 14 dni od daty zawarcia Umowy (data jest wskazana w treści Umowy).
- 3. Dla zachowania terminu wystarczy, że Klient przed jego upływem złoży oświadczenie o odstąpieniu od Umowy na piśmie osobiście w siedzibie Kredytodawca lub wyśle je pocztą na adres Kredytodawcy wskazany w Umowie lub prześle skan własnoręcznie podpisanego oświadczenia pocztą elektroniczną na adres email kontakt@netcredit.pl z adresu email podanego w Panelu Klienta Net Credit.
- 4. Kredytodawca przygotował pomocniczy wzór oświadczenia o odstąpieniu od Umowy (Załącznik nr 1 do Umowy), Który może być wykorzystany przez Klienta przy składaniu oświadczenia.

# **[Skutki odstąpienia od Umowy]**

- 5. Umowę, od której odstąpił Klient uważa się zaniezawartą.
- 6. Klient nie ponosi kosztów związanych z odstąpieniem od Umowy.
- 7. Kredytodawca zwraca Klientowi pobrane opłaty i Prowizje, naliczone zgodnie z Taryfą.
- 8. Klient, który przed odstąpieniem od Umowy dokonał jakiejkolwiek Transakcji Płatniczej, zobowiązany jest do zwrotu wykorzystanego Limitu Kredytowego nie później niż w terminie 30 dni od dnia złożenia oświadczenia o odstąpieniu od Umowy. W przeciwnym razie Zadłużenie uznaje się za przeterminowane a Kredytodawca będzie miał prawo naliczać odsetki od należności przeterminowanej na zasadach wskazanych w § 16 Regulaminu.
- 9. Za Dzień Spłaty uważa się dzień uznania rachunku bankowego Kredytodawcy kwotą środków pieniężnych zwróconych przez Klienta, tj. dzień, w którym środki te faktycznie znajdą się na rachunku bankowym Kredytodawca.
- 10. Wskutek odstąpienia od Umowy Kredytodawca zastrzega Kartę zgodnie z § 20.1 Regulaminu.

#### **§ 23. Jakie są zasady wypowiedzenia, rozwiązania i zmiany Umowy?**

#### **[Wypowiedzenie Umowy]**

- 1. Klient ma prawo wypowiedzieć Umowę w każdym czasie, z zachowaniem 1-miesięcznego okresu wypowiedzenia składając oświadczenie o wypowiedzeniu w jeden z następujących sposobów:
	- a) na piśmie osobiście w siedzibie Kredytodawcy,
	- b) na piśmie wysyłając je na adres Kredytodawcy wskazany w Umowie,
	- c) na trwałym nośniku, pocztą elektroniczną na adres kontakt@netcredit.pl (przy czym dla celów identyfikacyjnych wiadomość powinna zostać wysłana z adresu mailowego Klienta wskazanego we Wniosku bądź w Panelu Klienta Net Credit).
- 2. Klient nie ponosi kosztów w związku z wypowiedzeniem Umowy.
- 3. Pisemne wypowiedzenie Umowy przez Klienta uważa się za skuteczne z chwilą jego doręczenia Kredytodawcy.
- 4. Jeżeli Klient nie spłaci w terminie Zadłużenia, Kredytodawca ma prawo wypowiedzieć Umowę z zachowaniem 30-dniowego okresu wypowiedzenia. W przypadku dokonania przez Klienta w ww. 30 dniowym okresie wypowiedzenia spłaty całości Zadłużenia wymagalnego na ostatni dzień okresu wypowiedzenia, oświadczenie Kredytodawcy o wypowiedzeniu uważa się za nieistniejące. Przy czym, w okresie wypowiedzenia Klient zobowiązany jest regulować Zadłużenie, zgodnie z zasadami określonymi w § 16 Regulaminu.
- 5. Dodatkowo (poza przypadkami określonym § 23.4 oraz § 23.6) Kredytodawca ma prawo wypowiedzieć Umowę, z zachowaniem 2-miesięcznego okresu wypowiedzenia, w przypadkach wskazanych w § 23.11 Regulaminu.
- 6. Niezależnie od przypadków określonych w § 23.4 i § 23.5 Kredytodawca ma prawo do rozwiązania niniejszej Umowy ze skutkiem natychmiastowym w przypadku stwierdzenia bądź podejrzenia, że:
	- a) Klient odmówił przekazania informacji i dokumentów wymaganych przez Kredytodawcę w celu zastosowania środków bezpieczeństwa finansowego lub realizacji innych obowiązków wynikających z UKK, UUP, Ustawy AML, bądź przedstawił Kredytodawcy fałszywe lub wprowadzające w błąd informacje i dokumenty, w tym w sposób nieuprawniony posłużył się danymi osobowymi innej osoby fizycznej;
	- b) Transakcje Płatnicze zrealizowane przy użyciu wydanej Karty mogą wiązać się z praniem pieniędzy lub finansowaniem terroryzmu, bądź popełnieniem innego przestępstwa;
- 7. Kredytodawca może złożyć oświadczenie o wypowiedzeniu, o jakim mowa w § 23.4 oraz § 23.5 w zw. z § 23.11 Regulaminu oraz o rozwiązaniu Umowy, o którym mowa w § 23.6 Regulaminu, na jeden z poniższych sposobów:
	- a) na piśmie wysyłając je na ostatni adres wskazany przez Klienta do korespondencji zgodnie z § 26.3 Regulaminu.
	- b) na trwałym nośniku, pocztą elektroniczną, na ostatni adres poczty elektronicznej wskazany przez Klienta zgodnie z § 26.3 Regulaminu.

#### **[Umowa w okresie wypowiedzenia]**

8. W okresie wypowiedzenia Klient może dokonywać Transakcji, lecz nie może wnioskować o zmianę Limitu Kredytowego.

- 9. Udostępnianie komukolwiek danych Karty Net Credit w okresie wypowiedzenia lub po jego upływie jest niedopuszczalne.
- 10. Wypowiedzenie przez którąkolwiek ze stron wiąże się z koniecznością spłaty przez Klienta wszystkich należności związanych z Wirtualną Kartą Kredytową najpóźniej w dniu wskazanym w Zestawieniu, o którym mowa w § 23.12. Regulaminu, w przeciwnym razie Zadłużenie staje się przeterminowane i naliczane są od niego odsetki za opóźnienie zgodnie z § 16Regulaminu.
- 11. Kredytodawca może wypowiedzieć Umowę w trybie § 23.5 tj. z zachowaniem 2-miesięcznego okresu wypowiedzenia, jeżeli będzie miał miejsce przynajmniej jeden z poniższych przypadków:
	- a) Klient naruszy Zasady Współpracy,
	- b) informacje przekazane Kredytodawcy przez Klienta okażą się niezgodne ze stanem faktycznym,
	- c) w razie uzasadnionego podejrzenia albo popełnienia przez Klienta przestępstwa, które mogłoby wpłynąć na wykonywanie Umowy,
	- d) jeżeli wystąpią prawne przeszkody w prawidłowym i bezpiecznym wykonywaniu Umowy przez którąkolwiek ze stron,
	- e) jeżeli Klient utraci Zdolność Kredytową,
	- f) jeżeli Klient będzie korzystał z Wirtualnej Kardy Kredytowej w sposób niewłaściwy, w szczególności do prowadzenia działalności gospodarczej,
	- g) jeżeli Klient będzie dokonywał Transakcji przekraczających przyznany Limit Kredytowy,
	- h) jeżeli Klient będzie udostępniał Panelu Klienta Net Credit osobom do tego nieupoważnionym,
	- i) Klient w żadnym z następujących po sobie Okresów Rozliczeniowych nie wykonał Transakcji o wartości co najmniej 200 złotych, chyba, że wykonanie takiej Transakcji nie było to możliwe w związku z wykorzystaniem Limitu Kredytowego w danym Okresie Rozliczeniowym.
- 12. W przypadku wypowiedzenia Umowy Kredytodawca następnego dnia po rozwiązaniu Umowy przekaże ostatnie Zestawienie Operacji obejmujące okres, nieobjęty poprzednim Zestawieniem Operacji aż do dnia rozwiązania Umowy.

#### **[Rozwiązanie i wygaśnięcie Umowy]**

- 13. Umowa może zostać rozwiązana za porozumieniem Stron tj. za zgodą zarówno Kredytodawcy, jak i Klienta. Rozwiązanie Umowy następuje ze skutkiem natychmiastowym lub z dniem wskazanym w treści porozumienia rozwiązującego.
- 14. W przypadku rozwiązania lub wygaśnięcia Umowy Kredytodawca przekaże ostatnie Zestawienie Operacji obejmujące okres, nieobjęty poprzednim Zestawieniem Operacji aż do dnia rozwiązania Umowy.
- 15. Umowa wygasa z chwilą śmierci Klienta.

#### **[Zmiana Umowy]**

16. Wszelkie zmiany w treści Umowy wymagają zachowania formy pisemnego aneksu za wyjątkiem wypadków wskazanych w Regulaminie.

# **§ 24. Z jakimi kosztami wiążę się niewykonywanie zobowiązań?**

- 1. Na koszty, których obowiązek poniesienia przez Klienta może powstać w związku z niewykonaniem przez niego zobowiązań wynikających z Umowy, składają się:
	- a) odsetki maksymalne za opóźnienie naliczone na podstawie § 16.17Regulaminu,
	- b) koszty ewentualnych postępowań sądowych oraz egzekucyjnych określone na podstawie: (i) ustawy z dnia 17 listopada 1964 roku – Kodeks postępowania cywilnego oraz stosownych przepisów wykonawczych, (ii) ustawy z dnia 28 lipca 2005 roku o kosztach sądowych w sprawach cywilnych oraz stosownych przepisów wykonawczych, (iii) ustawy z dnia 22 marca 2018 roku o komornikach sądowych oraz stosownych przepisów wykonawczych, (iv) ustawy z dnia 22 listopada 2019 roku o kosztach komorniczych i stosownych przepisów wykonawczych (v) ustawy z dnia 26 maja 1982 roku Prawo o adwokaturze oraz rozporządzenia Ministra Sprawiedliwości z dnia 22 października 2015 roku w sprawie opłat za czynności adwokackie, (vi) ustawy z dnia 6 lipca 1982 roku o radcach prawnych oraz rozporządzenia Ministra Sprawiedliwości z dnia 22 października 2015 roku w sprawie opłat za czynności radców prawnych.

#### **§ 25. Jak powiadamiamy Klienta o zagrożeniach?**

- 1. W przypadku wystąpienia oszustwa, podejrzenia oszustwa lub zagrożeń dla bezpieczeństwa Kredytodawca niezwłocznie powiadamia Klienta.
- 2. Kredytodawca powiadamia Klienta o takich zagrożeniach telefonicznie poprzez Doradcę Infolinii, na numer telefonu komórkowego podany przez Klienta w Panelu Klienta Net Credit. Kredytodawca weryfikuje tożsamość Klienta zadając pytania co do okoliczności, o których wiedzę posiadać powinien wyłącznie Klient.
- 3. W braku możliwości kontaktu telefonicznego zgodnie z § 25.2 Regulaminu, jak również w sytuacji niepowodzenia dokonania telefonicznej weryfikacji tożsamości Klienta, Kredytodawca dokonuje powiadomienia drogą elektroniczną na adres mailowy wskazany w Panelu Klienta Net Credit lub listem poleconym na adres korespondencyjny Klienta.

#### **§ 26. Co jeszcze trzeba wiedzieć (postanowienia końcowe)?**

1. Podpisując Umowę, Klient składa oświadczenia szczegółowo opisane w Umowie. Podpisanie Umowy stanowi oświadczenie o dobrowolnym związaniu Klienta także postanowieniami Regulaminu.

- 2. Formę i tryb dokonywania zmian treści Umowy i Regulaminu przewidują stosowne postanowienia Umowy oraz Regulaminu.
- 3. Kredytodawca będzie kontaktować się z Klientem na udostępnione i znane Kredytodawcy adresy korespondencyjne, adresy poczty elektronicznej oraz numery telefonów. Klient mają obowiązek informować Kredytodawca o każdej zmianie danych teleadresowych.
- 4. Kredytodawca jest uprawniony do zmiany Regulaminu w następujących przypadkach:
	- a) zostaną wprowadzone nowe przepisy lub dojdzie do zmiany przepisów prawa wpływających na wzajemne prawa i obowiązki stron wynikające z Zasad Współpracy,
	- b) zostaną wydane decyzje, rekomendacje, zalecenia, dobre praktyki, lub inne dokumenty wpływające na wzajemne prawa i obowiązki stron wynikające z Zasad Współpracy,
	- c) zostaną wydane decyzje administracyjne lub orzeczenia sądu wpływające na prawa i obowiązki stron wynikające z Zasad Współpracy,
	- d) nastąpi zmiana zakresu lub sposobu świadczenia usług, do których stosuje się Regulamin, w tym poprzez wycofanie lub zmianę dotychczasowych usług bądź wprowadzenie nowych usług - przy czym w takim przypadku Klient nie będzie zobowiązany do korzystania z nich i ponoszenia powiązanych z nimi opłat, chyba że wyrazi na to zgodę,
	- e) nastąpi dostosowanie usług, do których stosuje się Regulamin, do warunków rynkowych w związku z postępem technologicznym,
	- f) konieczne będzie doprecyzowanie postanowień Regulaminu.
- 5. Kredytodawca zobowiązuje się informować o zmianach Zasad Współpracy, w tym w szczególności Regulaminu oraz Taryfy w zakresie odnoszącym się do zawartej Umowy:
	- a) w Panelu Klienta Net Credit,
	- b) pocztą elektroniczną na wniosek Klienta,
	- c) drogą korespondencyjną w pozostałych przypadkach.
	- d) Za pośrednictwem strony internetowej netcredit.pl
- 6. Dodatkowo Kredytodawca może wysłać do Klienta stosowne przypomnienie o dokonaniu wyżej wymienionych zmian za pośrednictwem SMS.
- 7. Kredytodawca informuje o proponowanych zmianach postanowień umownych nie później niż 2 miesiące przed datą ich wejścia w życie. Jeżeli przed proponowaną datą wejścia w życie zmian Klient nie zgłosi Kredytodawcy sprzeciwu wobec tych zmian, uznaje się, że Klient wyraził na nie zgodę.
- 8. Klient ma prawo żądać w każdym czasie (w okresie obowiązywania Umowy) udostępnienia mu postanowień odpowiednio Umowy, Regulaminu oraz Taryfy w postaci papierowej lub na innym trwałym nośniku informacji.
- 9. Klient jest uprawniony do złożenia wniosku o wyjaśnienie dokonanej przez Kredytodawcę oceny jego Zdolności Kredytowej. Termin do złożenia wniosku o wyjaśnienie dokonanej przez Kredytodawcę oceny zdolności kredytowej wynosi rok od dnia jej otrzymania przez Klienta.
- 10. Kredytodawca, niezwłocznie, nie później jednak niż w terminie 30 dni od dnia otrzymania wniosku, o którym mowa w § 26.9 Regulaminu przekaże, w formie pisemnej, wyjaśnienie dotyczące dokonanej przez siebie oceny Zdolności Kredytowej Klienta.
- 11. Dla celów komunikacji Klienta z Kredytodawcą udostępniony jest adres poczty elektronicznej: kontakt@netcredit.pl. Pozostałe dane Kredytodawcy, w tym dane teleadresowe dostępne są na Portalu Fincard pod adresemwww.netcredit.pl.
- 12. W sprawach nieuregulowanych w Regulaminie (i szerzej: w Zasadach Współpracy), stosuje się odpowiednie powszechnie obowiązujące przepisy prawa.
- 13. Sąd właściwy do rozpatrywania sporów związanych z zawarciem i wykonaniem Umowy określają przepisy powszechnie obowiązującego prawa.
- 14. Prawem właściwym dla interpretacji i egzekwowania postanowień Regulaminu jest prawo polskie.
- 15. Językiem Regulaminu obowiązującym w kontaktach z Klientem jest język polski.